# Capitolo 2 Codifica dell'informazione

Reti Logiche T

# 2.1 Rappresentazione dell'informazione

## **Simbolo, alfabeto e stringa**

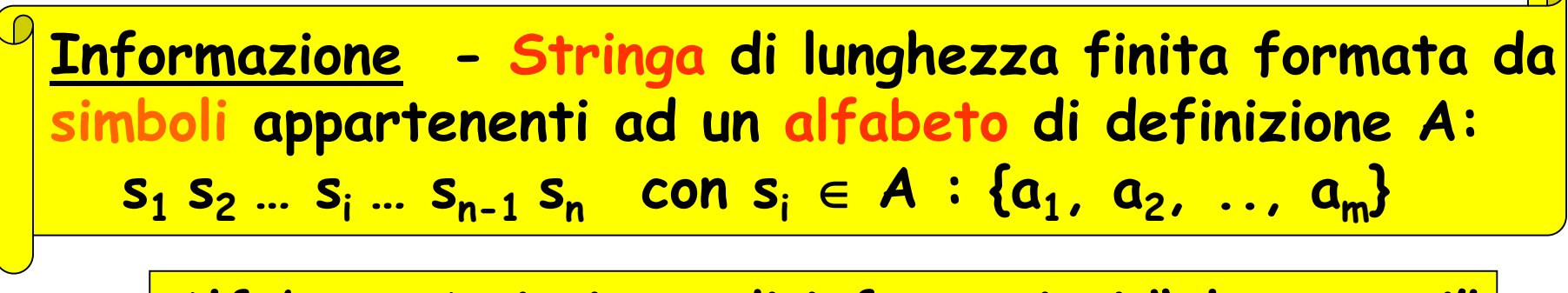

**Alfabeto A: insieme di informazioni "elementari"**

**Esempi di possibile coppie stringa/alfabeto:**

"testo" e caratteri | "numero" e cifre

"immagine" e pixel/colore-toni di grigio | |"parlato" e fonemi

"musica" e note || "disegno" e pendenza/lunghezza di tratti

"misura" e posizione di un indice  $||...$ 

# **La codifica binaria dell'informazione**

- L'utilizzo di **segnali binari** per l'elaborazione e la comunicazione di una macchina digitale comporta che
	- la macchina impieghi un **alfabeto binario** (ovvero che utilizzi i due soli simboli 0 e 1)
	- qualsiasi informazione elaborata o comunicata sia raprresentata da una stringa di bit
- Attraverso opportuni **codici binari** si trasformano dunque informazioni di varia natura in informazione sotto forma di stringhe di bit (**rappresentazione binaria dell'informazione**)
- Studieremo nel seguito tali modalità di rappresentazione

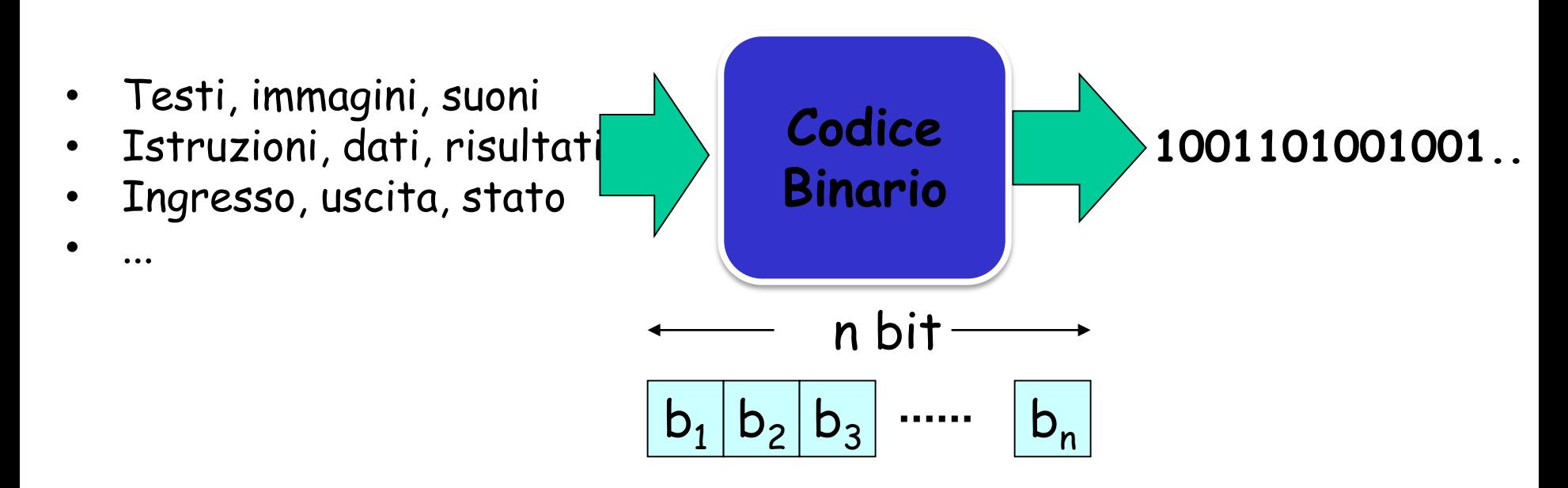

#### **Codice binario**

z 5 1 a  $\overline{\mathsf{Y}}$ M informazioni 0 0 0 …… 0 100 0 1 0 …… 0 1 1 0 …… 0 0 0 1 …… 0 0 1 1 …… 1 1 1 1 …… 1  $2^n$  config. 0 0 1 …… 1 n.u. Codice binario - Funzione dall'insieme delle 2<sup>n</sup> configurazioni di n bit ad un insieme di M informazioni (*simboli alfanumerici*, *colori, eventi*, *stati interni*, ecc.). Condizione necessaria per la codifica:  $2^n \geq M$ (se vi sono M simboli da codificare, occorrono almeno  $2^n \geq M$  differenti configurazioni binarie) **no**

# **Proprietà di un codice**

**Codice**: rappresentazione convenzionale dell'informazione.

La scelta di un codice è condivisa da sorgente e destinazione, ed ha due gradi di libertà:

- $\cdot$  il numero n di bit (qualsiasi, purché 2<sup>n</sup>  $\geq$  M)
- l'associazione tra configurazioni e informazioni

A parità di n e di M, le associazioni possibili sono:  $C = 2^{n!} / (2^{n} - M)!$ 

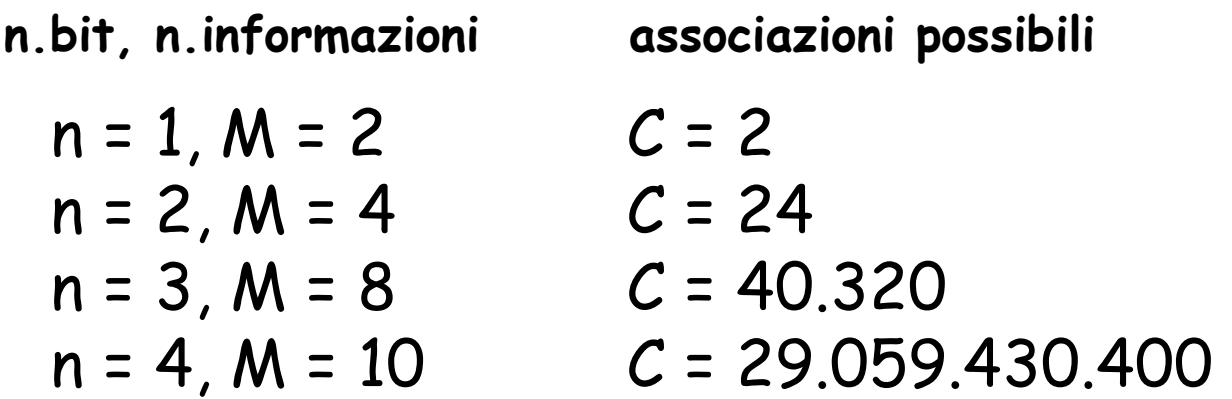

#### **Codici ridondanti e codici non ridondanti**

- Poichè  $2^n \geq M$ , dato M il n. minimo di bit è  $n_{min} = \lceil \lg_2 M \rceil$
- Un codice che utilizza un numero **n > nmin** è detto codice **ridondante**

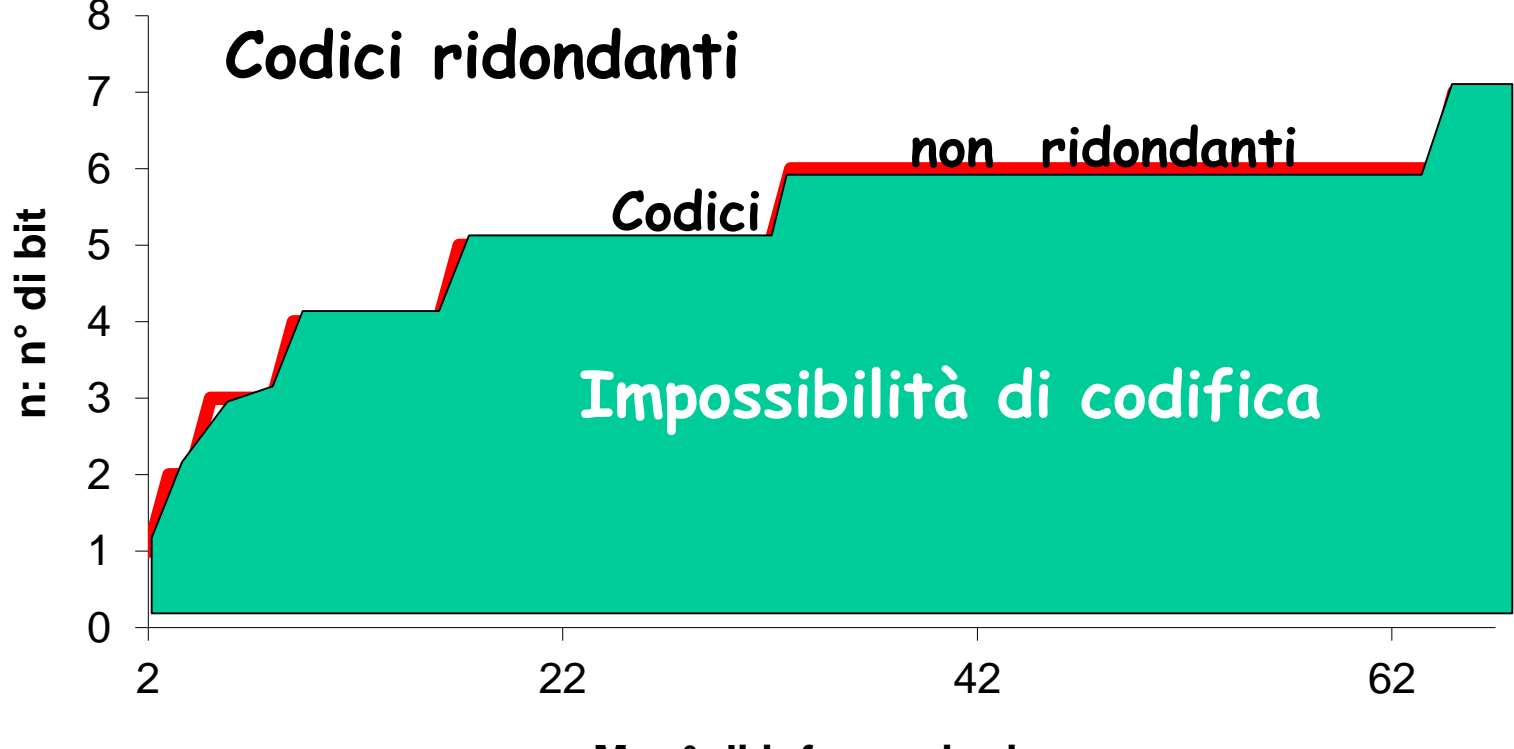

**M: n° di informazioni**

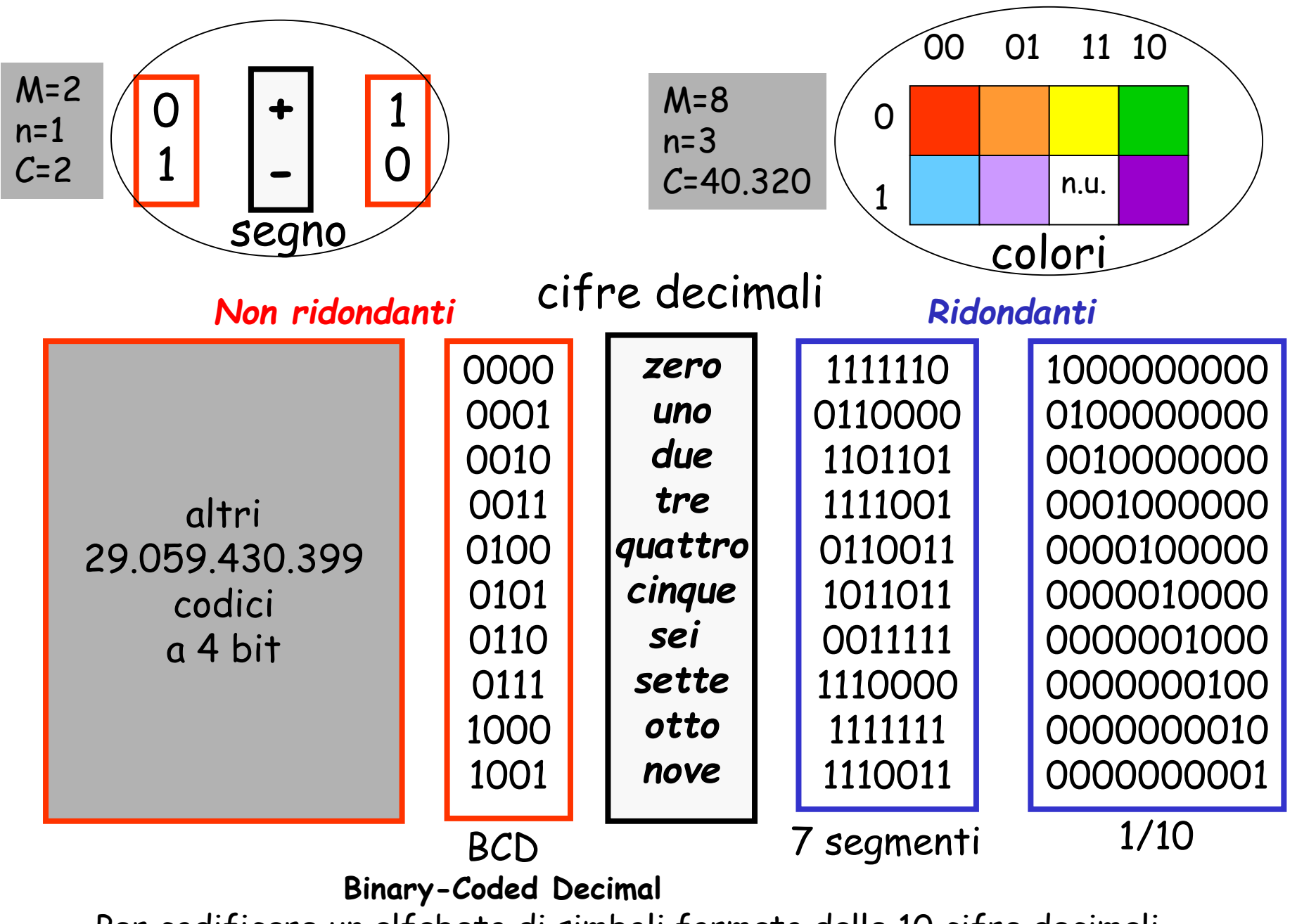

Per codificare un alfabeto di simboli formato dalle 10 cifre decimali (M=10) occorrono almeno n=4 bit. Ma è possibile utilizzarne anche 5, 6, ..

### **Codice BCD**

- Codice che rappresenta ciascuna cifra decimale con 4 bit
- k cifre decimali -> 4k bit

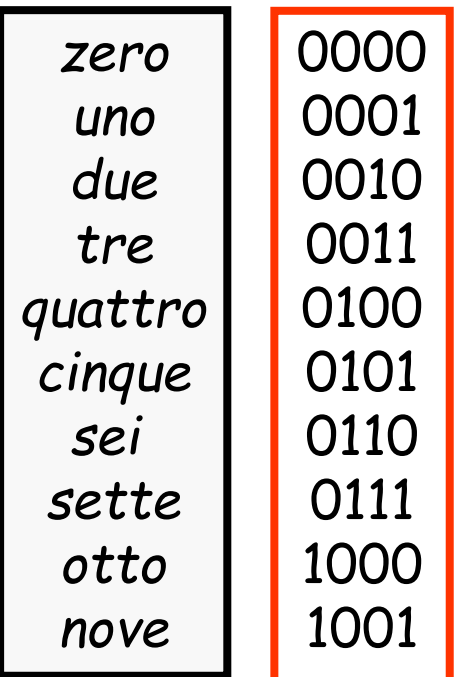

• Es.: nel caso di due cifre decimali: ventuno -> 0010 0001

#### **Codice a 7 segmenti**

- Codice ridondante utilizzato per visualizzare a display numeri decimali
- $M=10$ , n=7>4

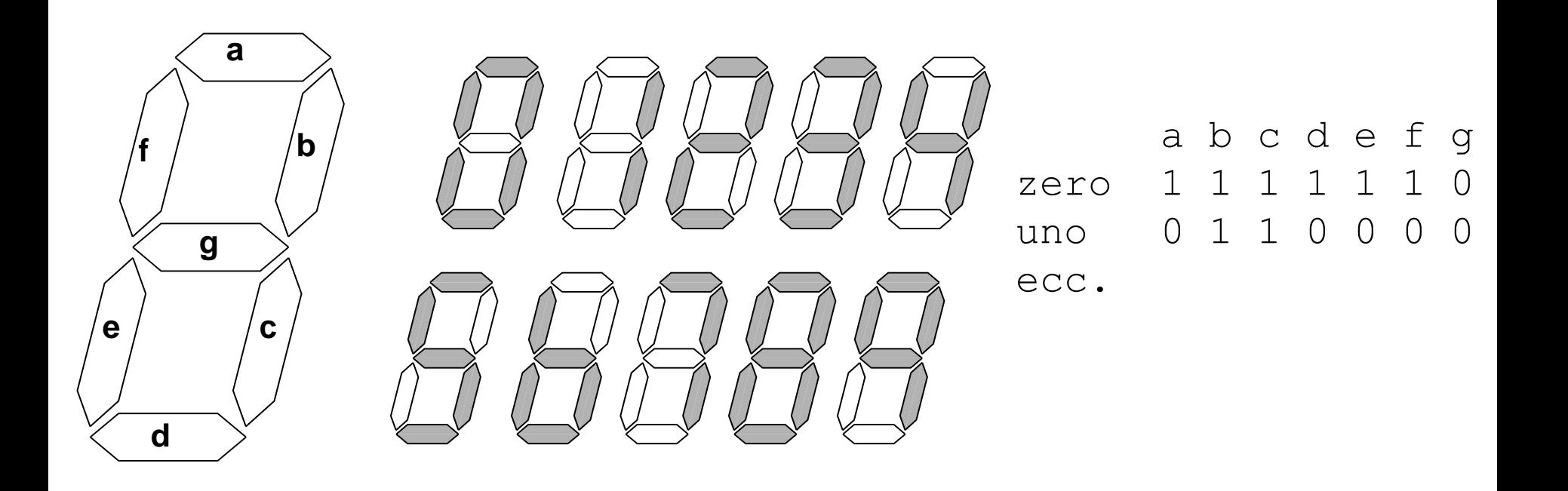

#### **Universal Product Code**

- Codice ridondante utilizzato per associare un identificativo (facilmente leggibile da un apposito sensore senza contatto) a un prodotto
- $M=10$ , n=7>4

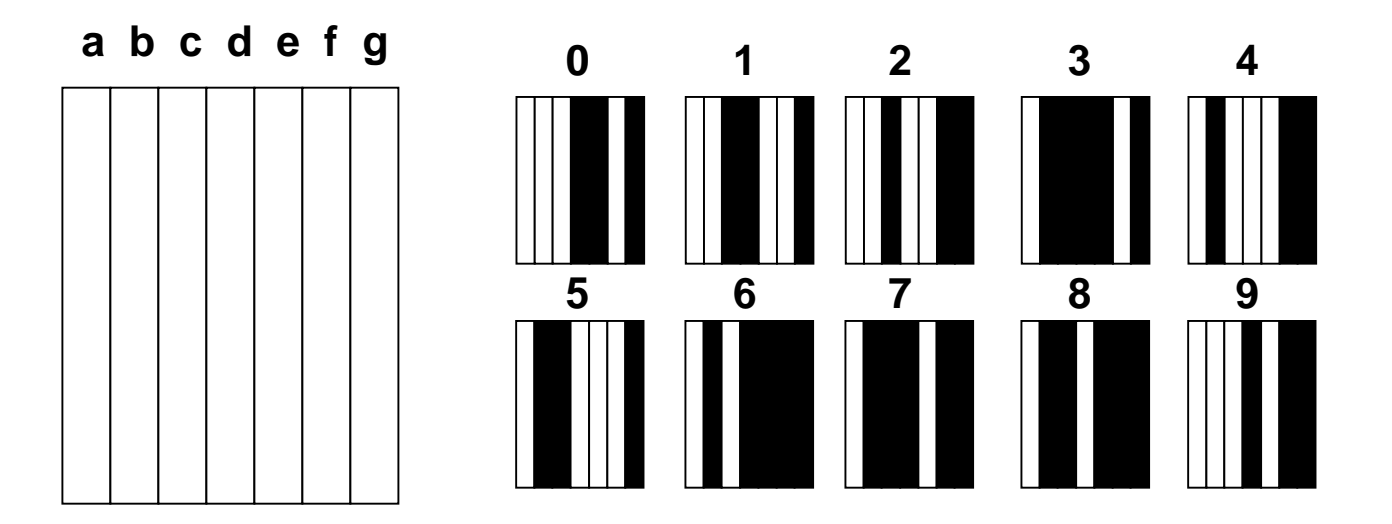

## **La conversione di codice (trascodifica)**

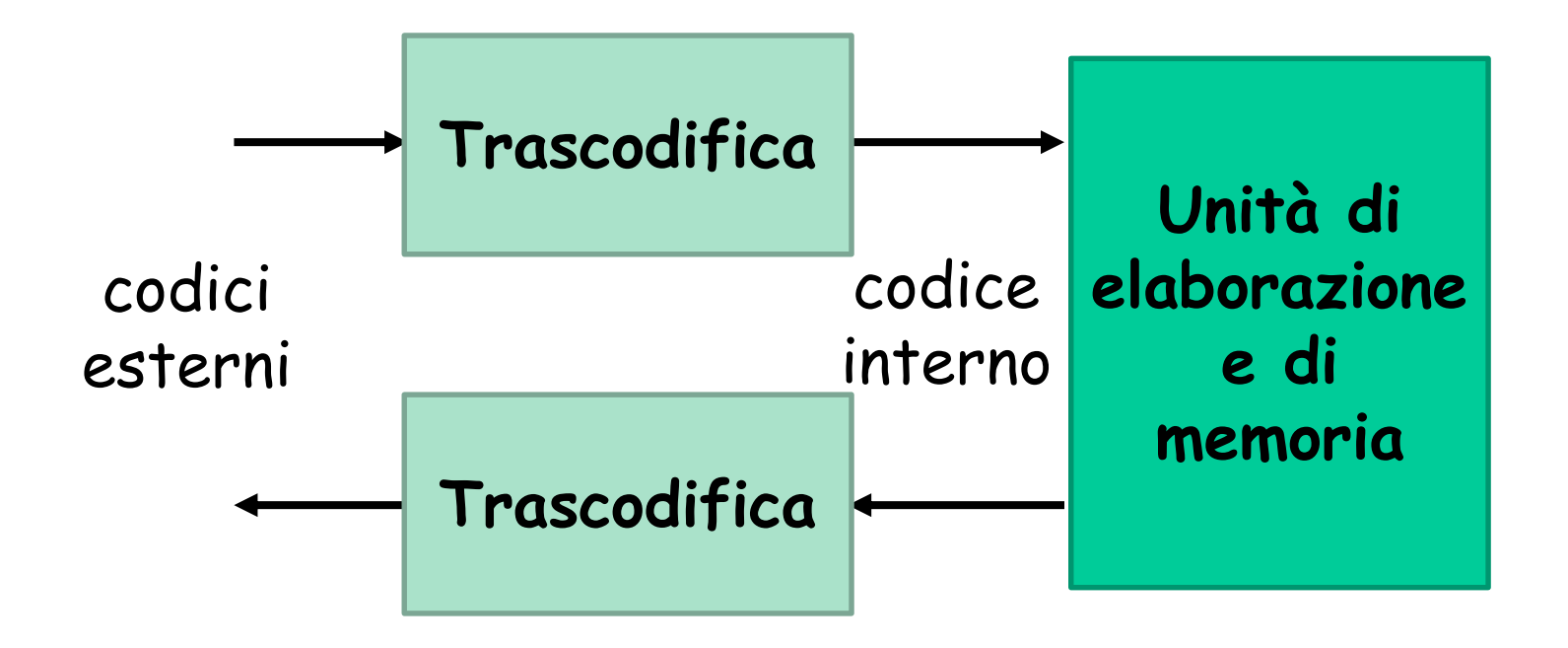

Il codice interno è di norma non ridondante per minimizzare il numero di bit da elaborare e da memorizzare.

- Il codice esterno è di norma
	- ridondante, per semplificare la generazione e l'interpretazione delle informazioni,
	- standard, per rendere possibile la connessione di macchine (o unità di I/O) realizzate da costruttori diversi.

#### **La calcolatrice tascabile**

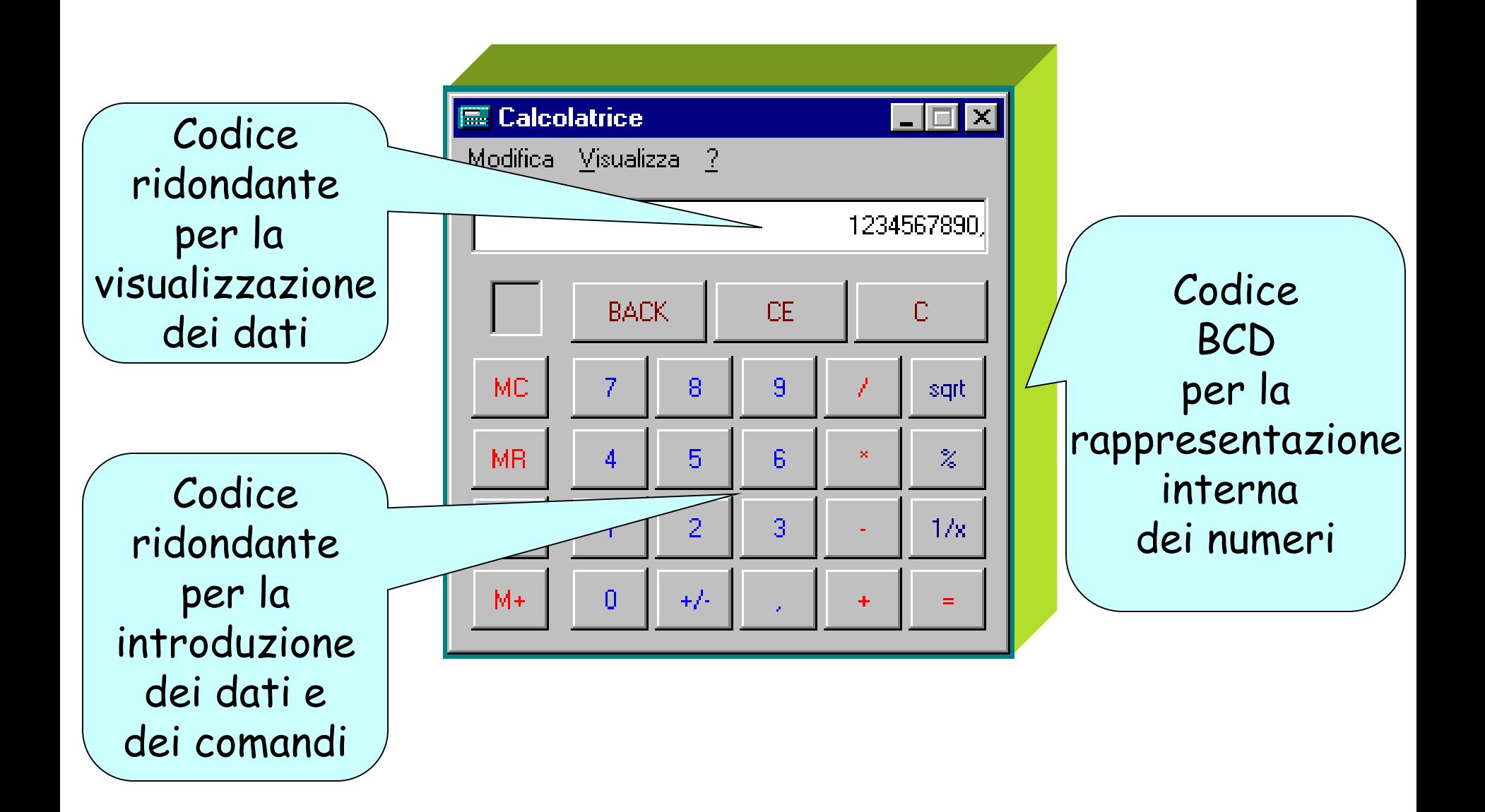

# **Esempio: l'ascensore**

- Un ascensore serve 4 piani
- **Segnali in ingresso:**
	- presenza o meno della cabina a uno dei piani (4 rilevatori di presenza, 5 casi possibili)
	- richiesta di spostamento della cabina (pulsantiera a 4 tasti, 5 casi possibili)
	- in entrambi i casi: n=4, M=5, codice ridondante
- **Segnali in uscita:**
	- indicatore del piano corrente ai vari piani e in cabina (4 lampade, 5 casi possibili)
	- Anche in questo caso: n=4, M=5, codice ridondante

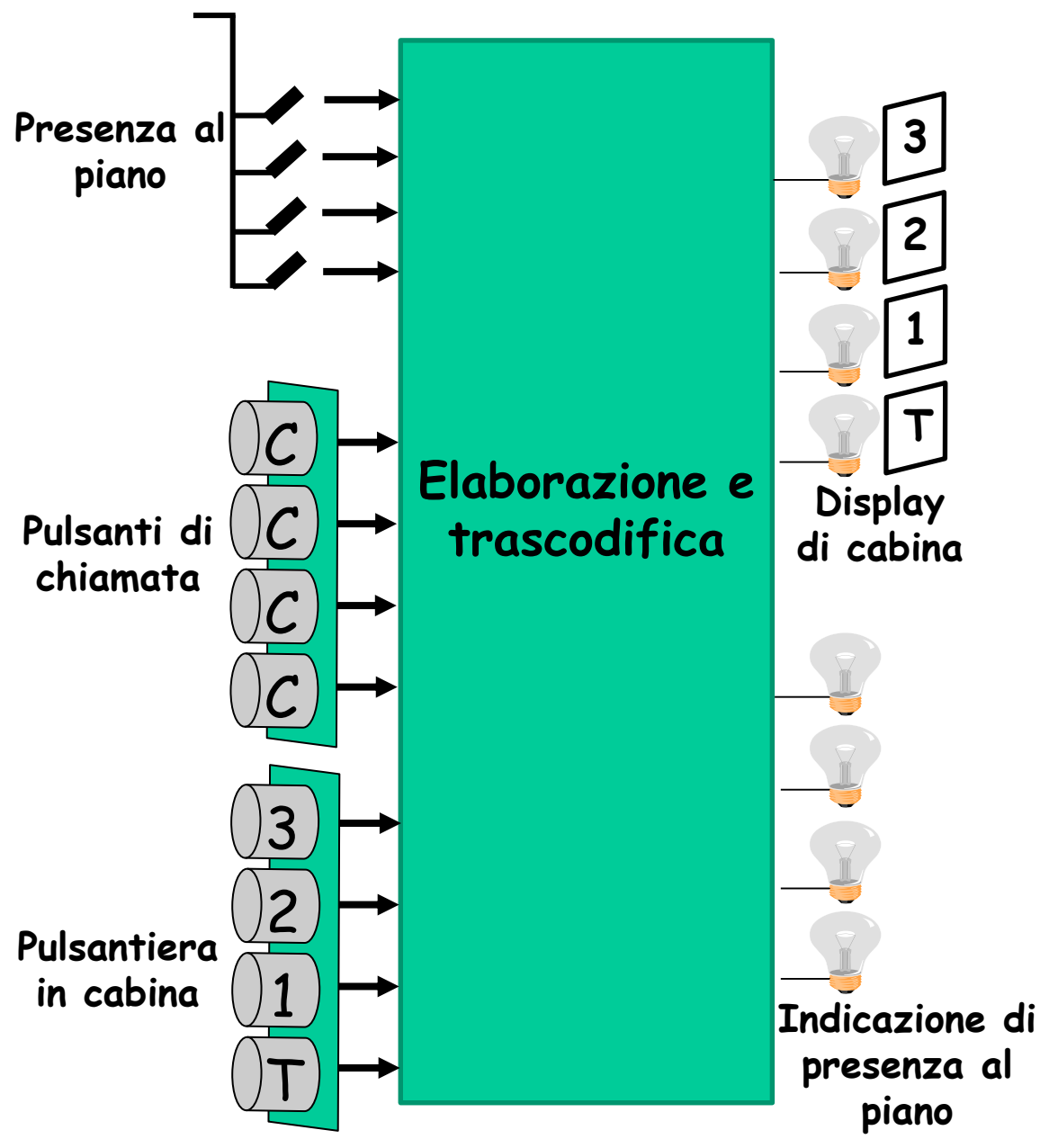

#### **Input/output di un ascensore**

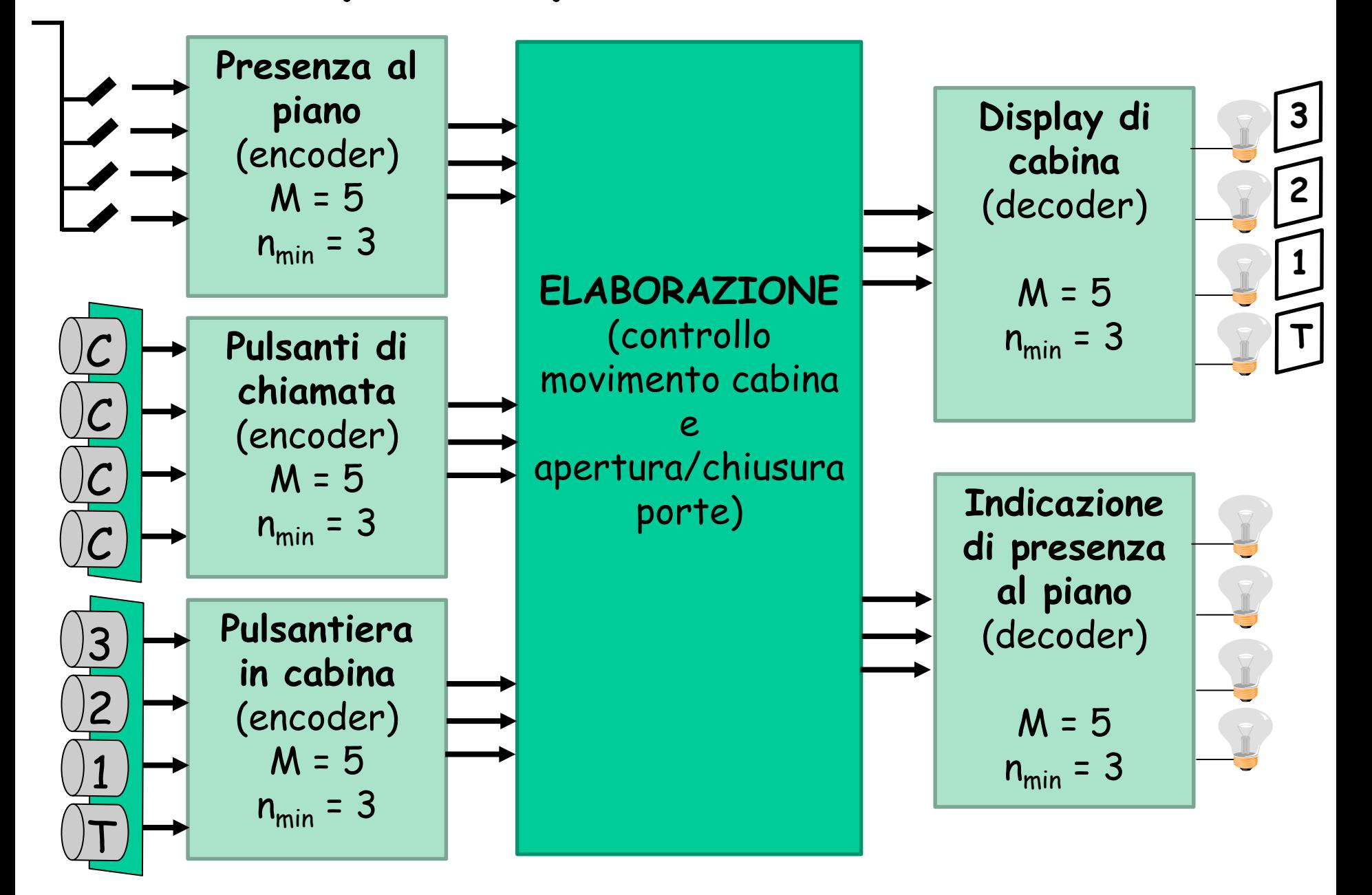

#### **Le due macchine combinatorie per la trascodifica nell'ascensore**

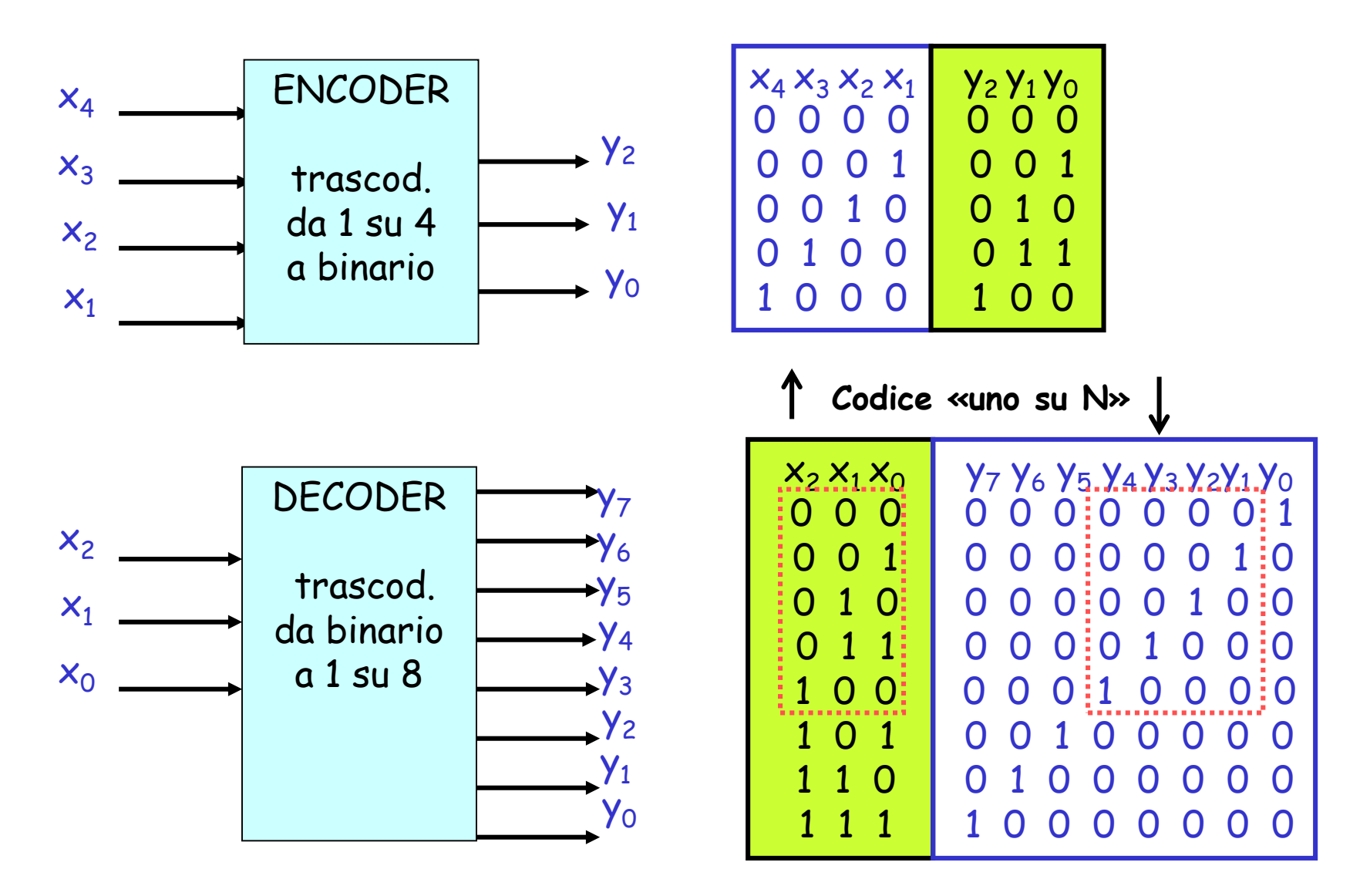

#### **Codici proprietari e codici standard**

**Codice proprietario** - Codice scelto da un Costruttore per mettere in comunicazione macchine di sua produzione. L'uso di codici proprietari mira ad ottimizzare le prestazioni e a proteggere il mercato di certe macchine.

*Esempi: Linguaggio Assembler, Telecomando TV*

**Codice standard** - Codice scelto da norme internazionali (*de iure*) o dal Costruttore di una macchina ampiamente utilizzata sul mercato (*de facto*). L'uso di codici standard nelle unità di I/O consente di collegare macchine realizzate da Costruttori diversi.

*Esempi: Stampanti e Calcolatori, Calcolatori e Calcolatori*

# 2.2 La codifica dei caratteri

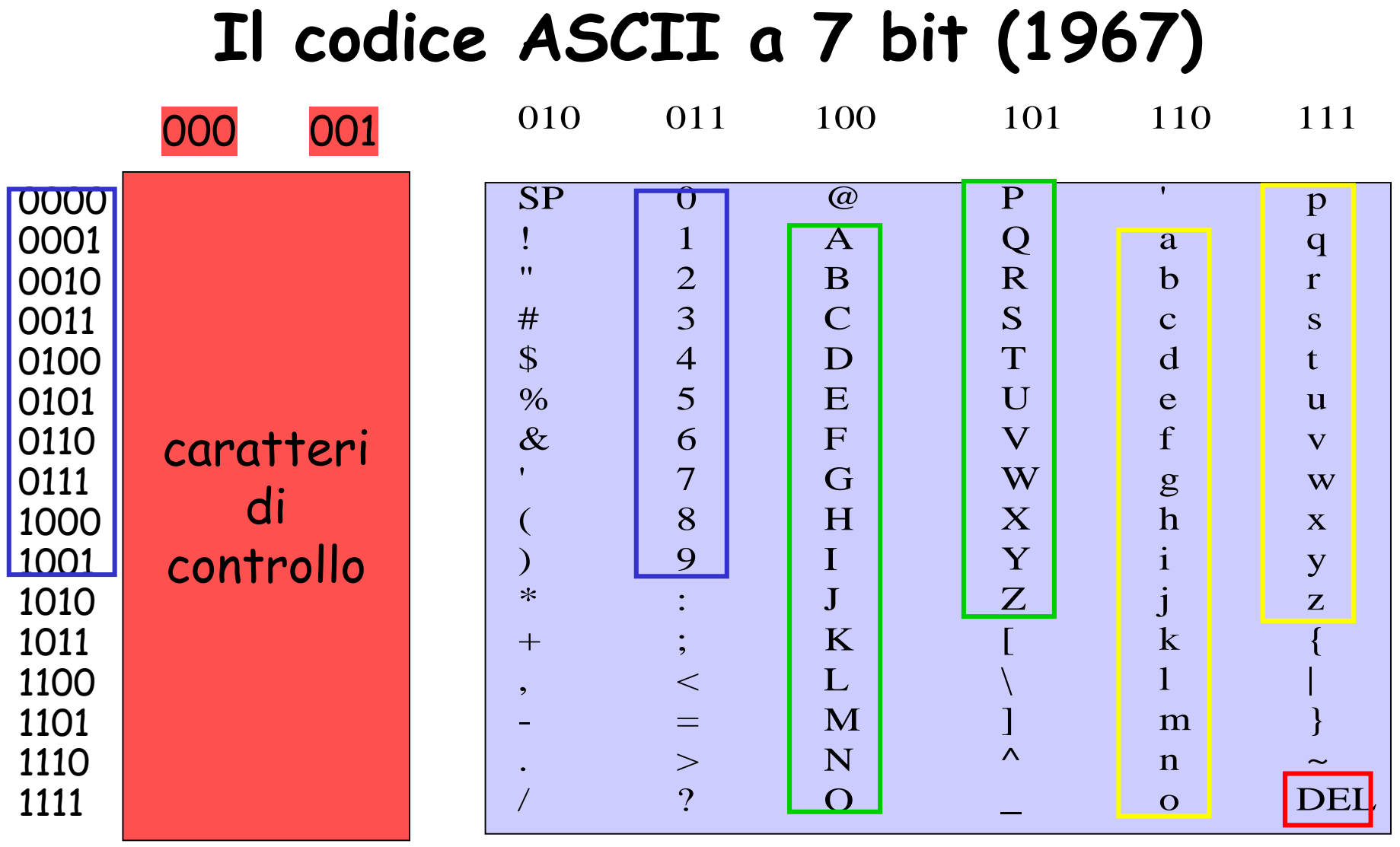

- 128 caratteri (33 di controllo)
- 0: 011 0000
- A: 100 0001; a: 110 0001
- DEL: 111 1111
- **American Standard Code for Information Interchange**
- Primo standard de iure per la codifica binaria dei caratteri, per le comunicazioni a distanza di telescriventi

# **Codice ASCII esteso (8 e 16 bit)**

- Estensione del codice ASCII a 8 bit, includendo nell'insieme dei caratteri rappresentati i simboli impiegati dalle lingue originate dal latino
- **Standard Unicode**: ulteriore estensione (**16 bit**) che permette di codificare in binario i simboli di tutte le lingue conosciute; mantiene la compabilità con ASCII

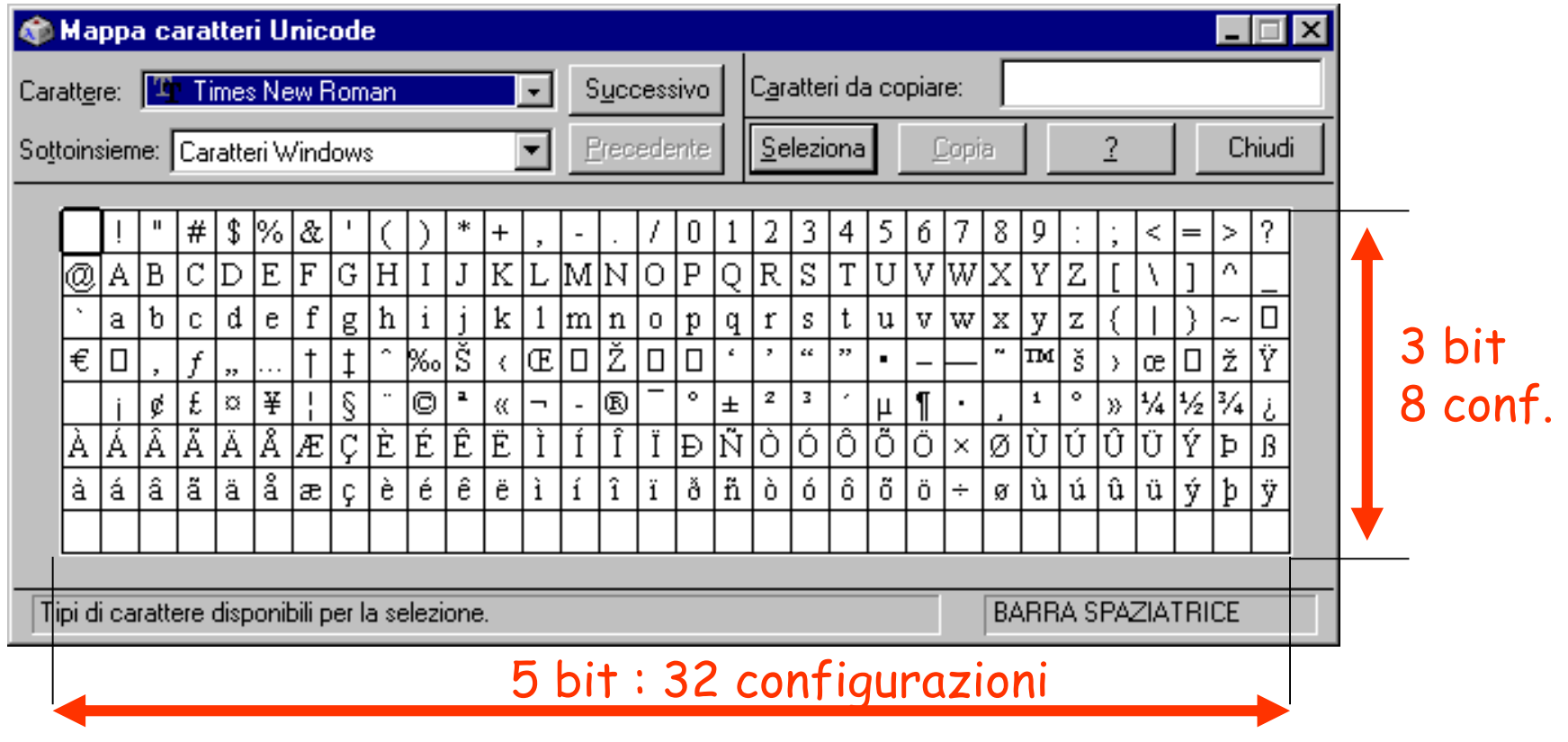

## *Bit map***: un codice ridondante per simboli alfanumerici**

- Rappresentazione binaria dei simboli **grafici** dei caratteri
- Mentre nelle stampanti «ad impatto» basta il codice ASCII, per molti altri casi (getto d'inchiosto, laser, ma anche per mostrare a monitor) è necessario definire dei simboli grafici mediante matrici di pixel (*bitmap*)
- Ciascun elemento di una bitmap è rappresentato da un insieme di bit
	- Bianco/nero: 1 pixel -> 1 bit
	- Scala di grigi: 1 pixel -> 8 bit
	- Colori RGB: 1 pixel -> 3x8 bit
- **Font**: insieme dei simboli grafici caratterizzati da un certo stile

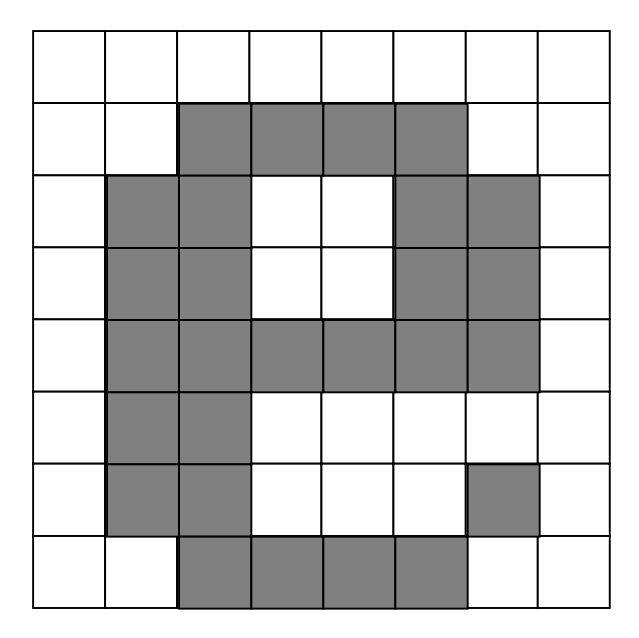

Es. di bitmap 8x8

#### **Codifica di immagini**

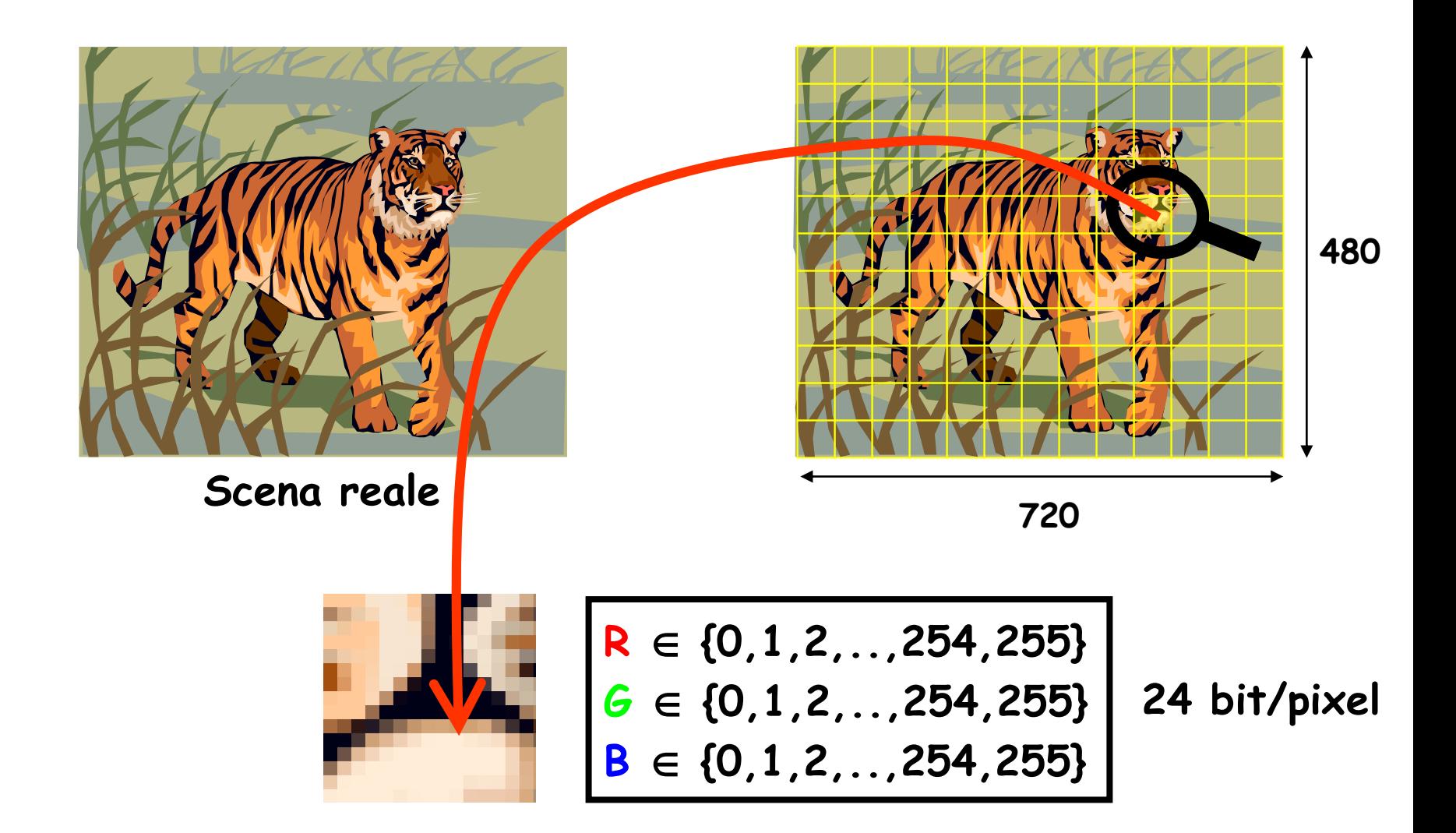

**Immagine digitalizzata: 720 \* 480 \* 24 = 8.294.400 ≥ 8 Mbits** 

#### **Codifica di immagini video**

In tale ottica, la registrazione di un film della durata di 2 ore comporta una capacità di memoria pari a (30 frame/s):

$$
2 * 60 * 60 * 30 * 8
$$
 *Mbits* = 1728 *Gbits*

Essendo la capacità di un DVD pari a 37.6 Gbits, è sufficiente (!?) allo scopo dotarsi di 46 DVD. A meno che …

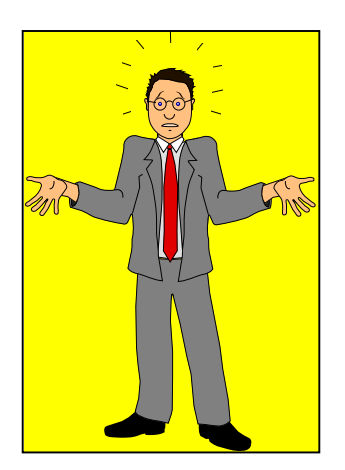

#### **Tecniche di compressione**

Tipologie di compressione:

- con perdita di informazione (**lossy**, es. JPEG, MP3, MPEG)
- senza perdita di informazione (**lossless**, es. Lempel-Ziv)

Contesto tipico, rispettivamente:

- elaborazione audio e video
- elaborazione di testi

**Efficienza o fattore di compressione:**

Size [Original (Uncompressed) Info]

Size [Compressed Info]

# 2.3 La codifica dei numeri

#### **Rappresentazione dei numeri**

- Consideriamo il problema di dover rappresentare l'insieme degli  $M = 10<sup>k</sup>$ numeri interi non negativi:  $\{0,1,...,10^{k-1}\}$ 
	- $Es. : con k=1: \{0,1,...,9\}$ ; con k=2: {0,1,...,99}; ...
- Tali numeri sono composti da k cifre decimali (1 cifra per M=10, 2 cifre per M=100, e così via)
- Il numero minimo di bit  $(n_{min})$  necessario per rappresentarli è:

$$
n_{min} = \lceil |g_2 M \rceil = \lceil |g_2 10^k \rceil = \lceil k * |g_2 10 \rceil = (k * 3,32 \rceil)
$$

• Il codice BCD, ancorché irridondante dal punto di vista della rappresentazione delle singole cifre decimali (ovvero quando **k=1**), comporta un numero di bit decisamente maggiore con k>1, in quanto utilizza sempre 4 bit per ciascuna cifra decimale:

$$
n_{BCD} = k * [lg_2 10] + k * [3,32] + k * 4 > n_{min}, k = 2, 3, ...
$$

- Es.:
	- con k=1:  $n_{min} = [1 * 3,32] = 4 = n_{RCD}$
	- con k=2:  $n_{min} = [2 * 3,32] = 7 \times n_{BCD} = 8$

## **Rappresentazione dei numeri**

• La ridondanza è tanto più significativa quanto più elevato è il valore di k.

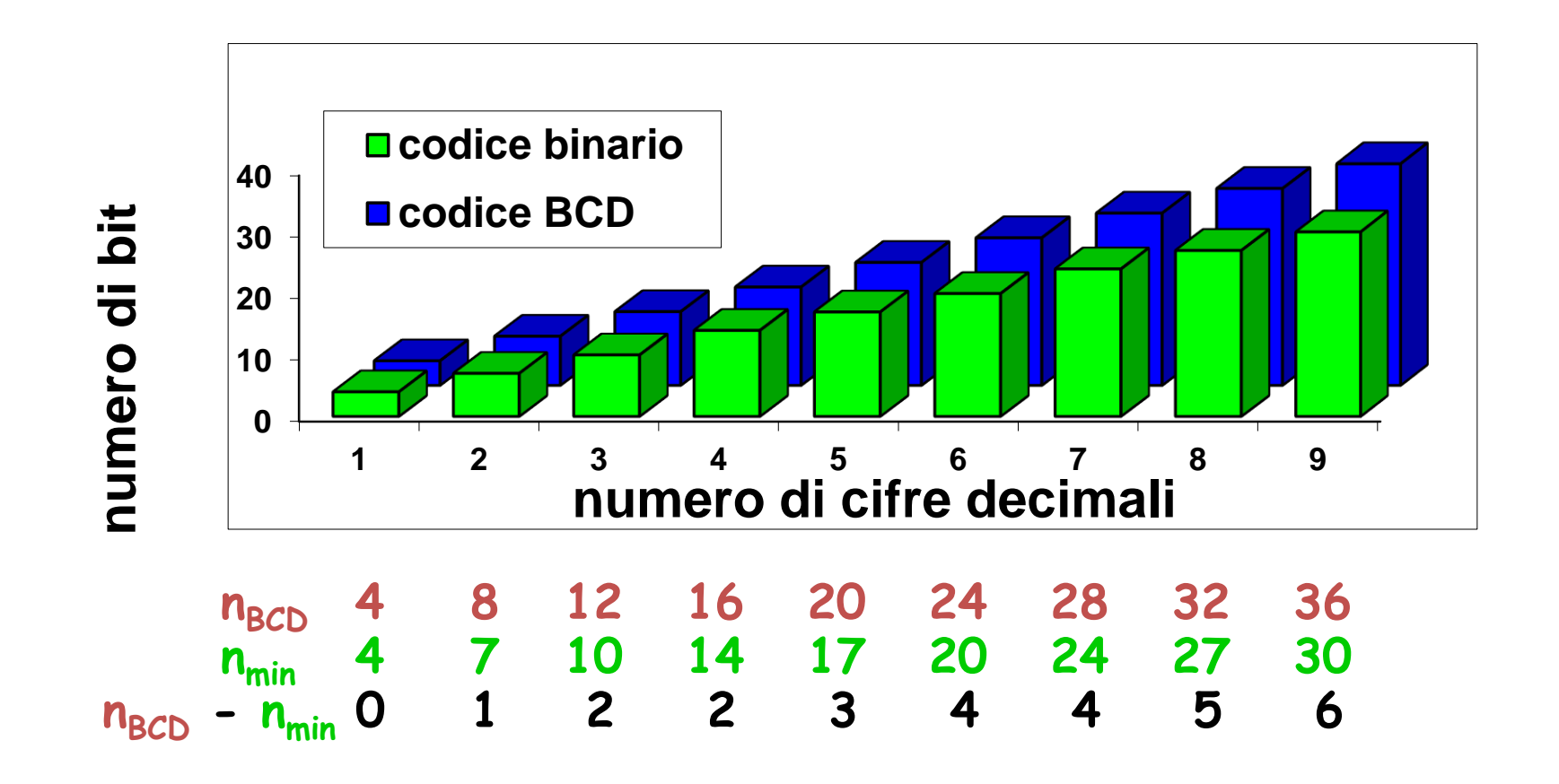

#### **Rappresentazione dei numeri**

- Il codice BCD (assieme a ASCII, Unicode, etc..) viene dunque utilizzato per codificare i numeri esternamente alla macchina digitale
- Per quanto riguarda la rappresentazione dei numeri interna si utilizza il sistema di numerazione in base 2
	- minima occupazione di memoria
	- massima velocità d'esecuzione di operazioni (somme, sottrazioni, moltiplicazioni, ..)

#### **Sistemi di numerazione**

Un sistema di numerazione è definito da:

- un **insieme di simboli elementari**;
- un **insieme di regole** che stabiliscono le modalità **di rappresentazione** di grandezze numeriche in termini di simboli elementari;
- un **insieme di regole** che stabiliscono le modalità **di elaborazione** di grandezze numeriche espresse in notazione simbolica.
- I sistemi di numerazione si distinguono in:
- **sistemi non posizionali** (es. sistema di numerazione romano)
- **sistemi posizionali** (es. sistema di numerazione decimale).

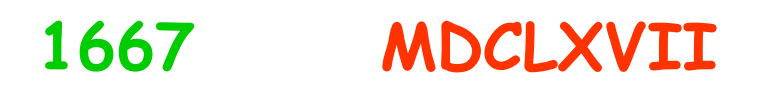

#### **Sistema di numerazione posizionale in base b (b≥2)**

• A partire da **b** (*base del sistema di numerazione*) e da **n+m** coefficienti che rappresentano il numero in tale base, è possibile ottenerne il relativo valore mediante polinomio in cui ciascuna cifra è pesata da una diversa potenza di b

#### **1) Rappresentazione:**

$$
(N_b) = (a_{n-1} ... a_0, a_{-1} ... a_{-m})_b \mid a_k \in \{0, 1, ..., b-1\}, \forall k
$$

**2) Valore:**

$$
(N_b) = (a_{n-1} b^{n-1} + ... + a_0 b^0 + a_{-1} b^{-1} + ... + a_{-m} b^{-m})_b
$$

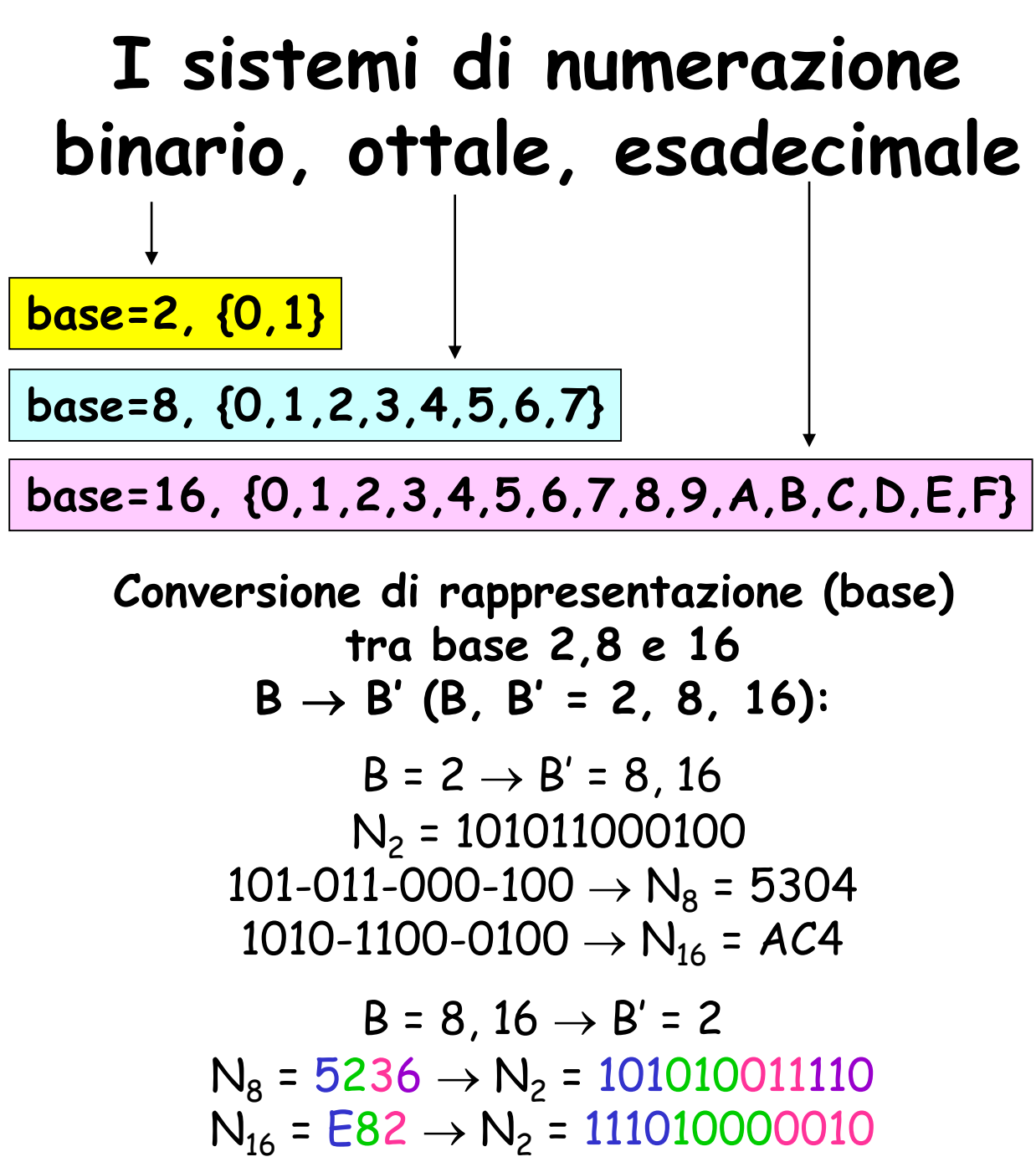

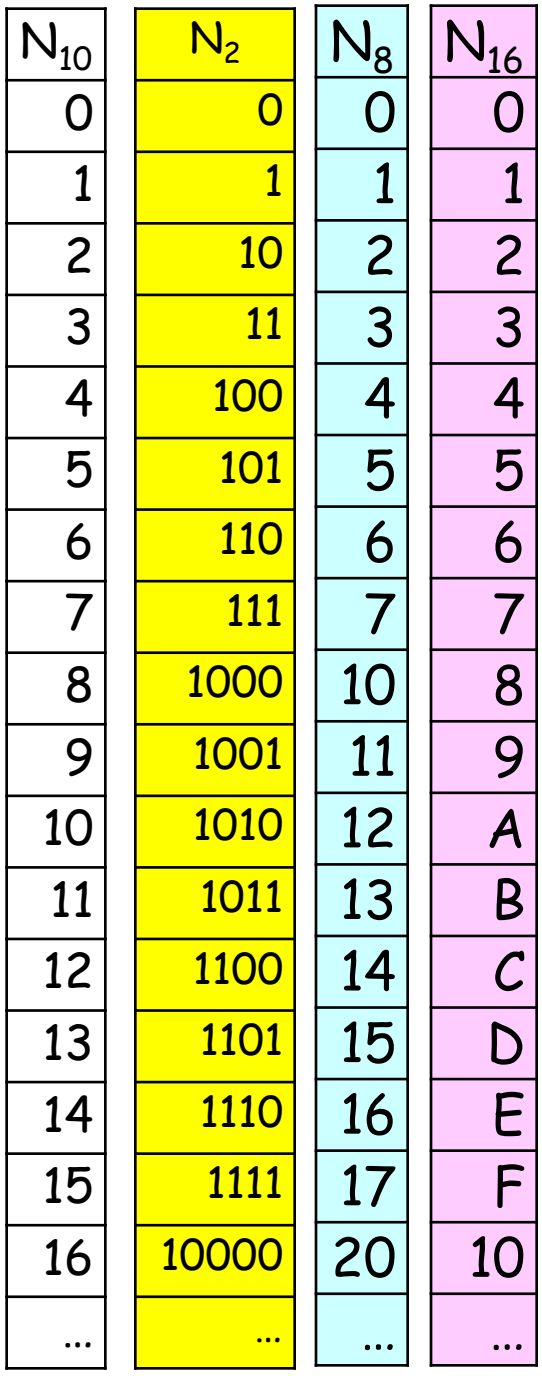

#### **Conversione di base**

 $(M)_{B}$  **=**  $(I,F)_{B}$  **=**  $(a_{n-1}$  …  $a_{0}, a_{-1}$  …  $a_{-m})_{B}$   $\rightarrow$   $(N)_{B'}$  **=**  $(? , ?)_{B'}$ 

I: parte intera; F: parte frazionaria. Es.  $(131,75)_{10}$ 

- Problema: conversione della rappresentazione di un numero da base B a base B'
- **Metodo di conversione polinomiale**:
	- si avvale delle regole di rappresentazione e di elaborazione del sistema di numerazione in base B'
	- pertanto è convenientemente utilizzabile per operare la conversione dalla base  $B = \forall$  (di norma 2) alla base  $B' = 10$ .
- **Metodo di conversione iterativa:** 
	- si avvale delle regole di rappresentazione e di elaborazione del sistema di numerazione in base B
	- pertanto è convenientemente utilizzabile per operare la conversione dalla base  $B = 10$  alla base  $B' = \forall$  (di norma 2).

#### **Metodo di conversione polinomiale**

- Da utilizzare per passare da B a 10
- Il metodo di conversione polinomiale sfrutta la rappresentazione polinomiale in n+m coefficienti di un numero:  $(M)$ <sup>B</sup> =  $(a_{n-1}$   $...$   $a_0$ , $a_{-1}$   $...$   $a_{-m}$ <sup>B</sup>
- Il numero nella rappresentazione della base di destinazione B' si ottiene, a partire dalla rappresentazione in base B, come:  $(N)_{B'} = (a_{n-1} B^{n-1} + ... + a_0 B^0 + a_{-1} B^{-1} + ... + a_{-m} B^{-m})_{B'}$

$$
\begin{aligned}\n &\text{Esempio: } B = 2 \rightarrow B' = 10 \\
(100110,01)_2 &= (0 \cdot 1 + 1 \cdot 2 + 1 \cdot 4 + 0 \cdot 8 + 0 \cdot 16 + 1 \cdot 32 + 0 \cdot 0.5 + 1 \cdot 0.25)_{10} = (38,25)_{10} \\
&\text{Esempio: } B = 3 \rightarrow B' = 10 \\
(122)_3 &= (2 \cdot 1 + 2 \cdot 3 + 1 \cdot 9)_{10} = (17)_{10}\n \end{aligned}
$$

#### **Metodo di conversione iterativa**

- Da utilizzare per passare da B=10 a B'
- **ci-1 … c<sup>0</sup> ,c-1 … c-f** sono i coefficienti incogniti nella base B' di destinazione
- Procedimento per la **parte intera (I)** di un numero N:
	- **c0** si può determinare come resto (parte frazionaria) della divisione intera di I per B'
	- Iterando, ottengo i rimanenti coefficienti della parte intera (**ci-1 … c1** )

$$
(N)_{B'} = (c_{i-1} ... c_0, c_{-1} ... c_{-f})_{B'}
$$
\n
$$
(I)B = (c_{i-1} B'^{i-1} + ... + c_1 B' + c_0)_{B}
$$
\n
$$
= ((c_{i-1} B'^{i-2} + ... + c_1) B' + c_0)_{B}
$$
\n
$$
= (I' B' + c_0)_{B}
$$
\n
$$
\rightarrow c_0 = \text{parte frazionaria di } (I/B')_{B'}
$$
\n
$$
c_1 = \text{parte frazionaria di } (I'/B')_{B'}
$$

#### **Metodo di conversione iterativa**

- Procedimento duale si utilizza per i coefficienti della parte frazionaria (F)
- ciascun coefficiente è la parte intera della moltiplicazione di F per B'

$$
(F)B = (c-1 B'-1 + c-2 B'-2 + ... + c-f B'-f)B= ((c-1 + c-2 B'-1 + ... + c-f B'-f+1) B'-1)B= ((c-1 + F') B'-1)B→ c-1 = parte intera di (F · B')B,c-2 = parte intera di (F · B')B,...
$$

#### **Metodo di conversione iterativa**

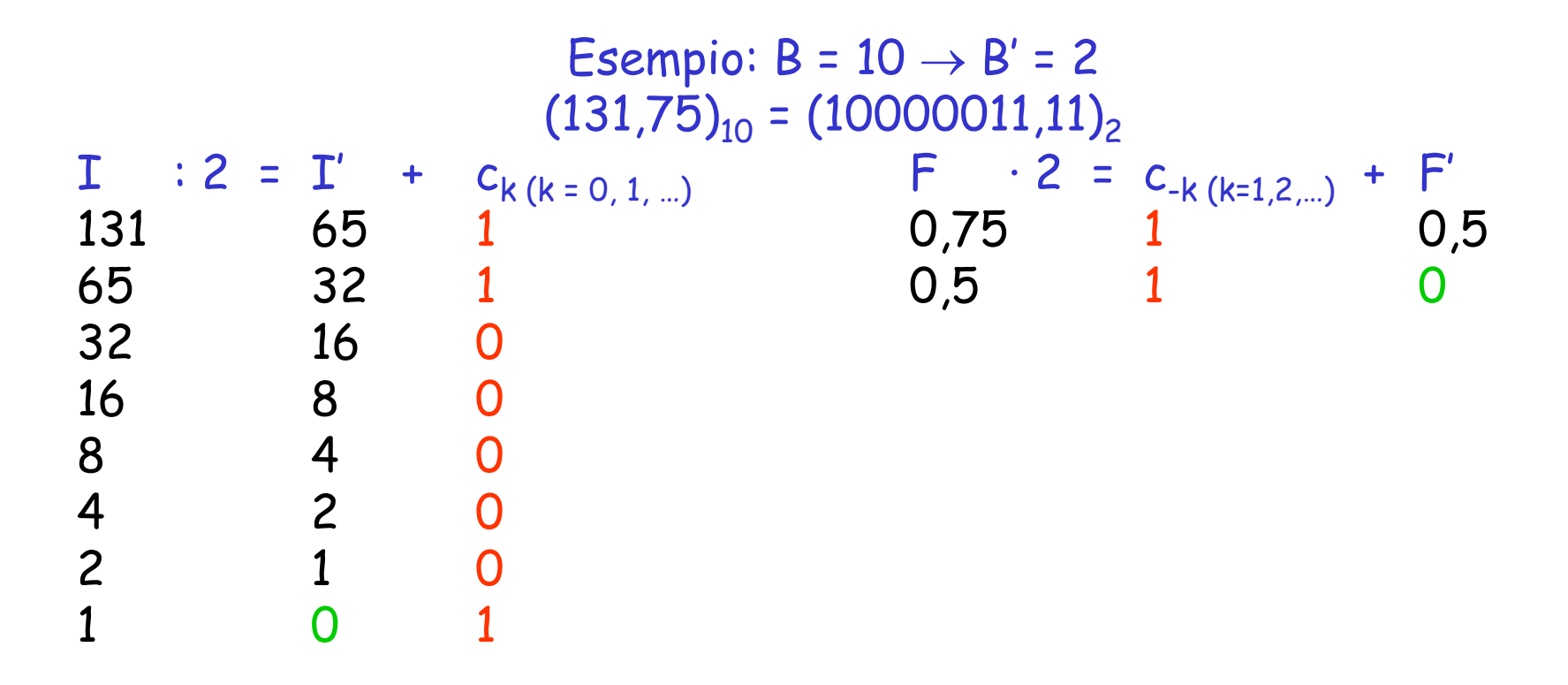
## **Metodo di conversione iterativa**

Al contrario di quanto avviene per la parte intera, il procedimento di conversione della parte frazionaria può non terminare in un numero finito di iterazioni. In tal caso la conversione è da intendersi completata al raggiungimento della precisione desiderata, con un eventuale arrotondamento dell'ultima cifra significativa.

> Esempio:  $B = 10 \rightarrow B' = 2$  $(...,8)_{10} = (......,11001101)_{2}$  $F \cdot 2 = c_{-k (k=1,2,...)} + F'$ 0,8 1 0,6 0,6 1 0,2 0,2 0 0,4 0,4 0 0,8 0,8 … …

E se B, B'  $\neq$  10? B  $\rightarrow$  10  $\rightarrow$  B' Esempio: B = 3  $\rightarrow$  B' = 16  $(122)_{3} = (17)_{10} = (11)_{16}$ 

# **Addizione …**

• Addizione tra due bit genera un risultato di 2 bit: **somma** (minor peso) e **riporto** (maggior peso)

| A           | B | r | s |
|-------------|---|---|---|
| $0+0 = 0.0$ |   |   |   |
| $0+1 = 0.1$ |   |   |   |
| $1+0 = 0.1$ |   |   |   |
| $1+1 = 1.0$ |   |   |   |

- L'addizione di due numeri a n-bit genera un risultato di **n+1** bit
- $\cdot$  S = A + B, con
	- A, B, S: n-bit unsigned integer
	- $0 \leq A, B, S \leq 2^{n}-1$

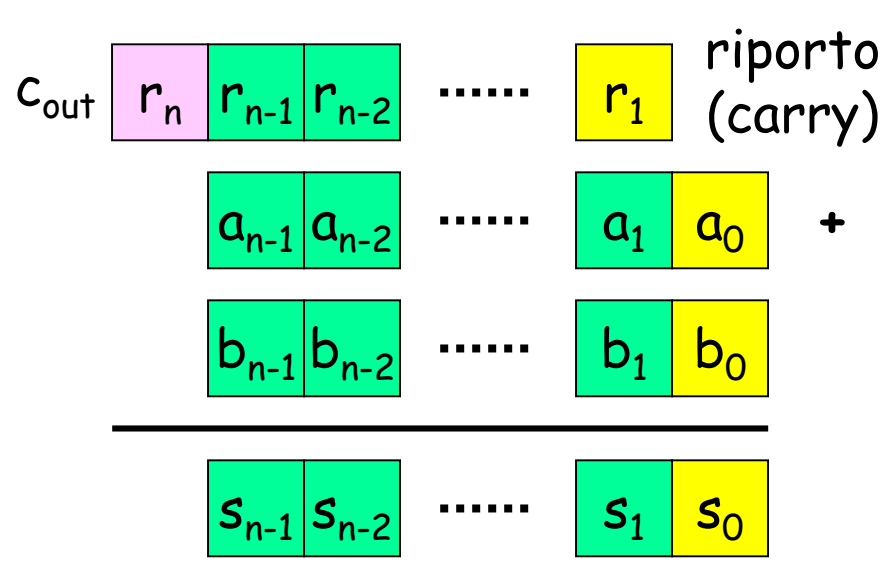

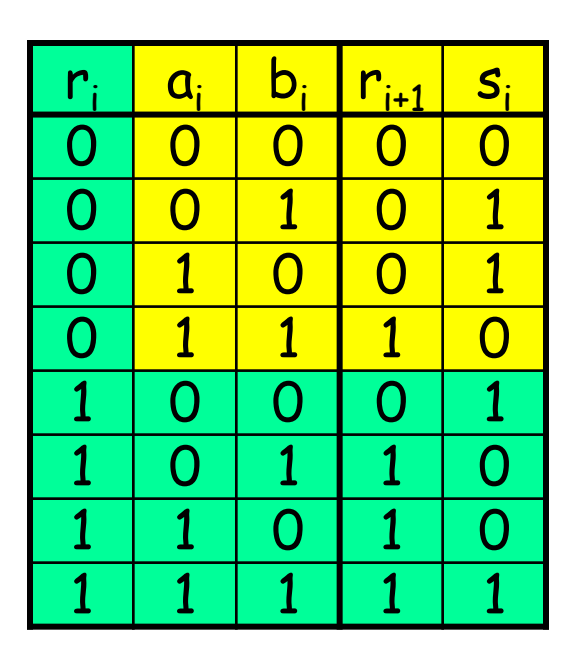

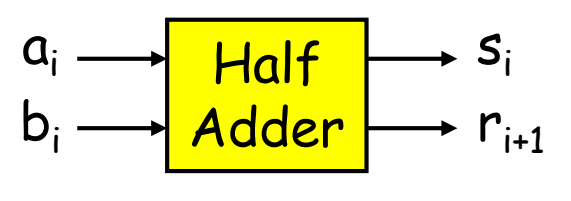

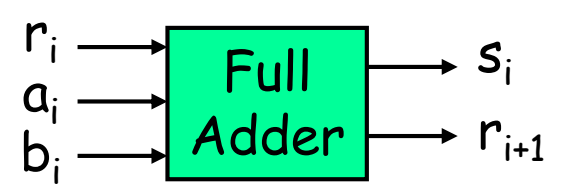

#### **… Addizione …**

- **Esempi con n=4:**
- Nel caso di n= 4, il massimo valore rappresentabile dalla somma S è pari a 2<sup>4</sup>–1 =15

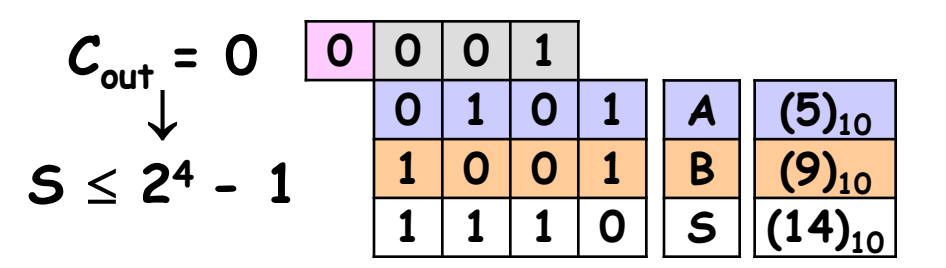

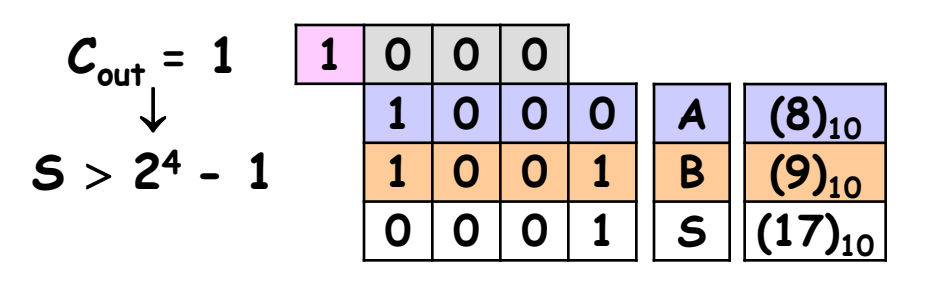

• Il valore di  $c_{\text{out}}$  indica dunque se la somma è rappresentabile con n bit

#### **… Addizione …**

• Un Half-Adder è facilmente realizzabile mediante un EX-OR (somma) e un AND (riporto)

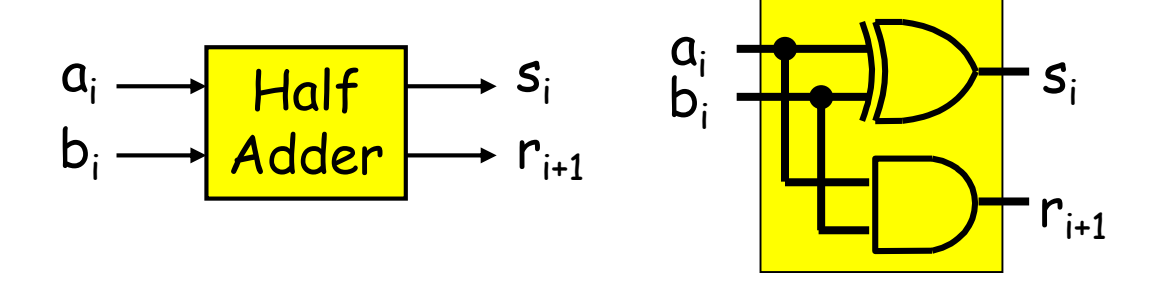

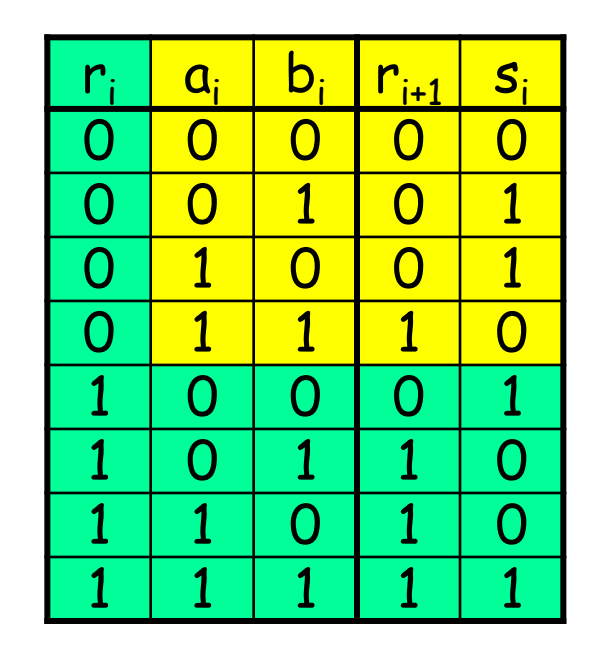

• Analogamente, un Full-Adder è realizzabile a partire da due Half-Adder (lo dimostreremo in seguito, quando parleremo di manipolazione algebrica)

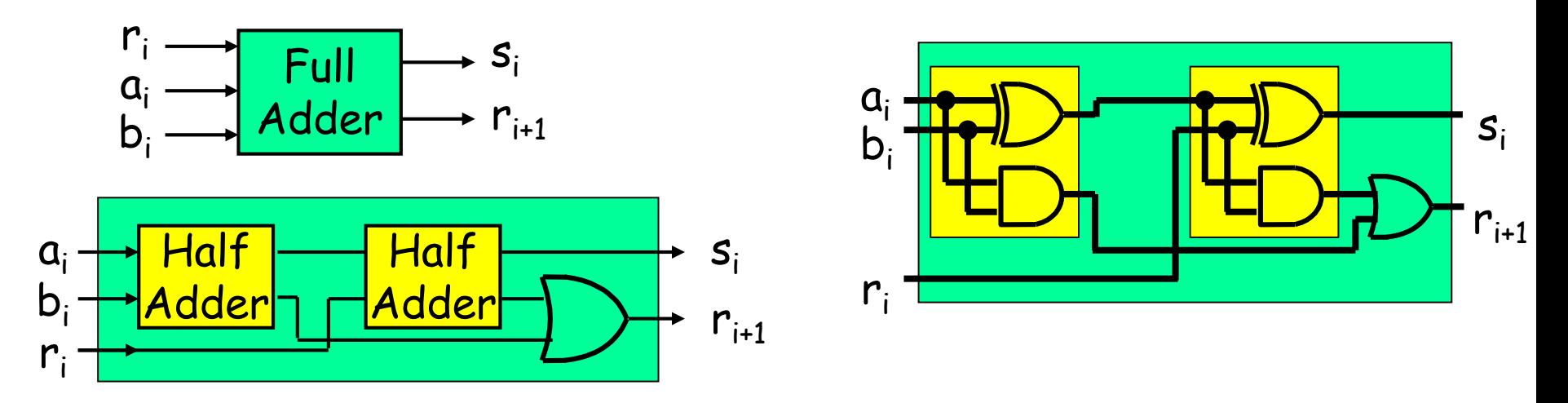

## **… Addizione …**

 $a_1b_1$  $a_0b_0$ • è possibile realizzare un sommatore a n bit componendo in serie n-1 Full Adder e un Half Adder

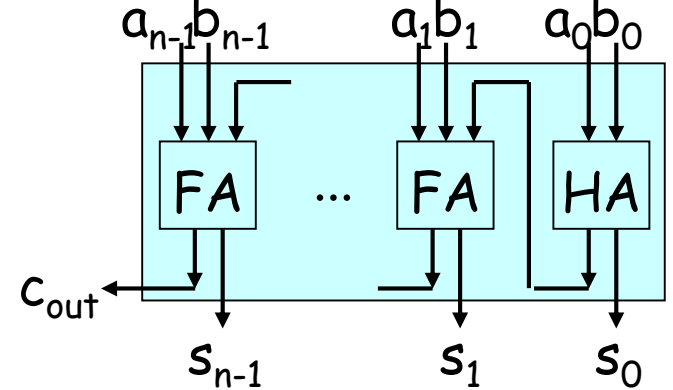

• Sostituendo il singolo HA con un FA si ottiene un componente con l'ingresso aggiuntivo di carry-in, utile per realizzare a sua volta FA con numero > n di ingressi (*modularità*)

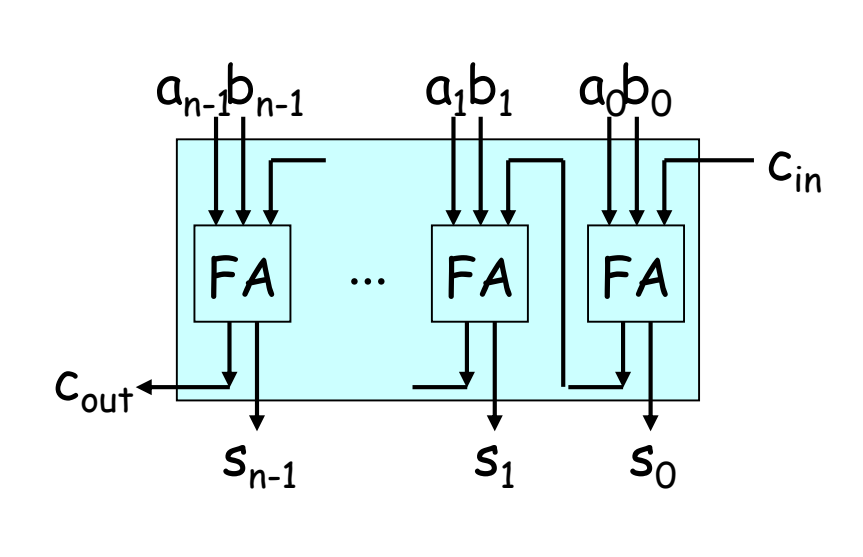

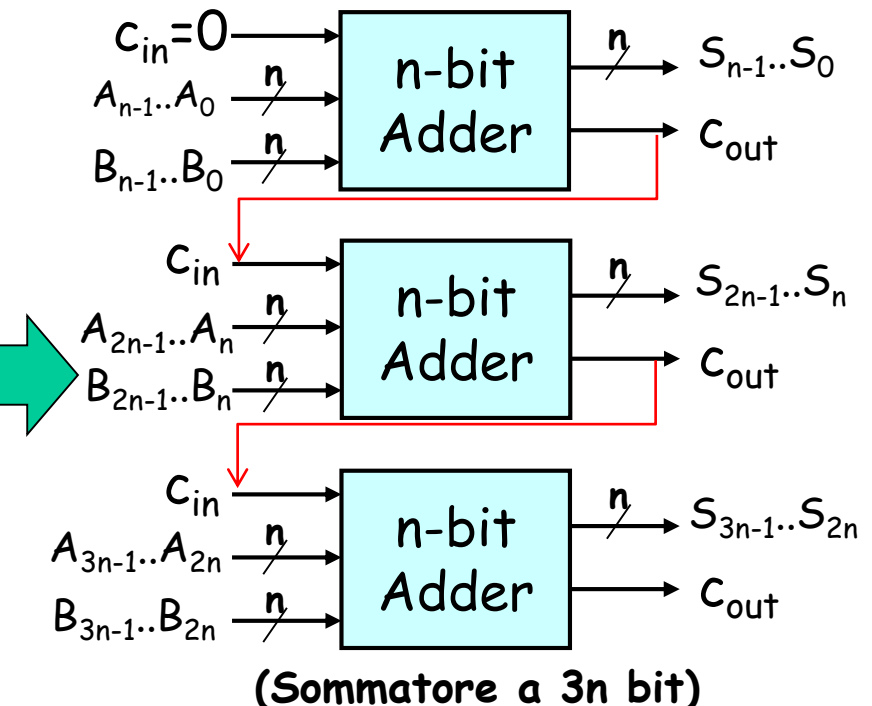

# **Rappresentazione dei numeri relativi**

- La rappresentazione di un numero con segno non è univoca
- In entrambe le rappresentazioni descritte il bit più significativo indica il segno

$$
A = a_{n-1} a_{n-2} \dots a_1 a_0 \qquad n-bit signed integer \qquad a_3 \mid a_2 \mid a_1 \mid a_0
$$

#### **Segno e valore assoluto**

$$
\begin{array}{cc}\n\downarrow & & \\
a_{n-1} & a_{n-2} \dots a_1 a_0 & -(2^{n-1}-1) \le A \le 2^{n-1}-1 \\
(n+5)_{10} \to A = 0101 & \\
 & (-5)_{10} \to A = 1101 & \\
\end{array}
$$

#### **Complemento a 2**

$$
{}^{2}(-A) = 2^{n_{-}} {}^{2}(A) = \text{not } {}^{2}(A) + 1 \qquad \qquad -2^{n_{-}} \le A \le 2^{n_{-}} - 1
$$
\n
$$
n = 4 \qquad (-5)_{10} \rightarrow A = 0101
$$
\n
$$
(-5)_{10} \rightarrow A = 1010 + 1 = 1011
$$

- Proprietà rappr. in complemento a 2:
	- $N \geq 0$ : equivale a segno-v.a.
	- N<0:  $^{2}$ (-N), con N espresso in segno-v.a.

**n = 4**

|      | $a_3$        | $a_2$            | $a_1$            | $a_0$            |                         |
|------|--------------|------------------|------------------|------------------|-------------------------|
| $+7$ | $\mathbf 0$  | 1                | 1                | 1                | +7                      |
| +6   | $\mathbf 0$  | 1                | $\mathbf 1$      | $\mathbf 0$      | +6                      |
| $+5$ | $\mathbf 0$  | 1                | $\mathbf 0$      | $\mathbf{1}$     | +5                      |
| $+4$ | $\mathbf 0$  | 1                | $\mathbf 0$      | $\mathbf 0$      | +4                      |
| $+3$ | $\mathbf 0$  | $\mathbf 0$      | $\mathbf 1$      | $\mathbf{1}$     | $+3$                    |
| $+2$ | $\mathbf 0$  | $\mathbf 0$      | $\mathbf 1$      | $\mathbf 0$      | +2                      |
| $+1$ | $\mathbf 0$  | $\boldsymbol{0}$ | $\boldsymbol{0}$ | $\mathbf 1$      | $+1$                    |
| $+0$ | $\mathbf 0$  | $\mathbf 0$      | $\mathbf 0$      | $\mathbf 0$      | +0                      |
| $-7$ | $\mathbf{1}$ | $\mathbf{1}$     | $\mathbf{1}$     | $\mathbf{1}$     | $\mathbf{1}$            |
| $-6$ | $\mathbf 1$  | 1                | 1                | $\boldsymbol{0}$ | $\overline{\mathbf{c}}$ |
| $-5$ | $\mathbf{1}$ | $\mathbf{1}$     | $\mathbf 0$      | $\mathbf{1}$     | 3                       |
| $-4$ | 1            | 1                | $\mathbf 0$      | $\mathbf 0$      | 4                       |
| $-3$ | 1            | $\boldsymbol{O}$ | $\mathbf{1}$     | $\mathbf{1}$     | 5                       |
| $-2$ | 1            | $\boldsymbol{O}$ | 1                | $\boldsymbol{O}$ | 6                       |
| $-1$ | 1            | $\boldsymbol{O}$ | $\boldsymbol{O}$ | $\mathbf{1}$     | 7                       |
| $-0$ | 1            | $\mathbf 0$      | $\mathbf 0$      | $\mathbf 0$      | 8                       |

# **Addizione di numeri relativi**

- E' possibile usare il medesimo addizionatore per i numeri con e senza segno?
- Esempio con A=0101, B=1001,  $c_{in}$ = 0 • Il segnale in uscita all'adder è 1110 (valore diverso a seconda della rappresentazione!)

$$
\begin{array}{c|c}\n0 & c_{in} \\
0101 & A & \xrightarrow{4} \\
1001 & B & \xrightarrow{4} \\
\end{array}\n\quad\n\begin{array}{c|c}\n4 & b \\
\end{array}\n\quad\n\begin{array}{c}\n4 & b \\
\end{array}\n\quad\n\begin{array}{c}\n5 & 1110 \\
\end{array}\n\quad\n\begin{array}{c}\n\end{array}\n\end{array}
$$

**Complemento a 2 A, B: 4-bit signed integers Segno e valore assoluto**  $A = (+5)<sub>10</sub>$  B =  $(-1)<sub>10</sub>$  S =  $(-6)<sub>10</sub> \neq A + B = (+4)<sub>10</sub>$  $A = (+5)<sub>10</sub>$   $B = (-7)<sub>10</sub>$   $S = (-2)<sub>10</sub> = A + B$  **OK NO A, B: 4-bit unsigned integers**  $A = (5)_{10}$   $B = (9)_{10}$   $S = (14)_{10} = A + B$  **OK** 

• La rappresentazione in complemento a 2 (al contrario di quella con segno e valore assoluto) ci permette di utilizzare il **medesimo componente** utilizzato per sommare numeri senza segno anche per sommare numeri relativi

## **Sottrazione di numeri relativi**

A, B: n-bit 2'complement signed integers

L'operazione di sottrazione è riconducibile ad un'operazione di addizione, previa **complementazione del sottraendo (e cin=1):**

$$
A - B = A + 2(-B) = A + not(B) + 1
$$

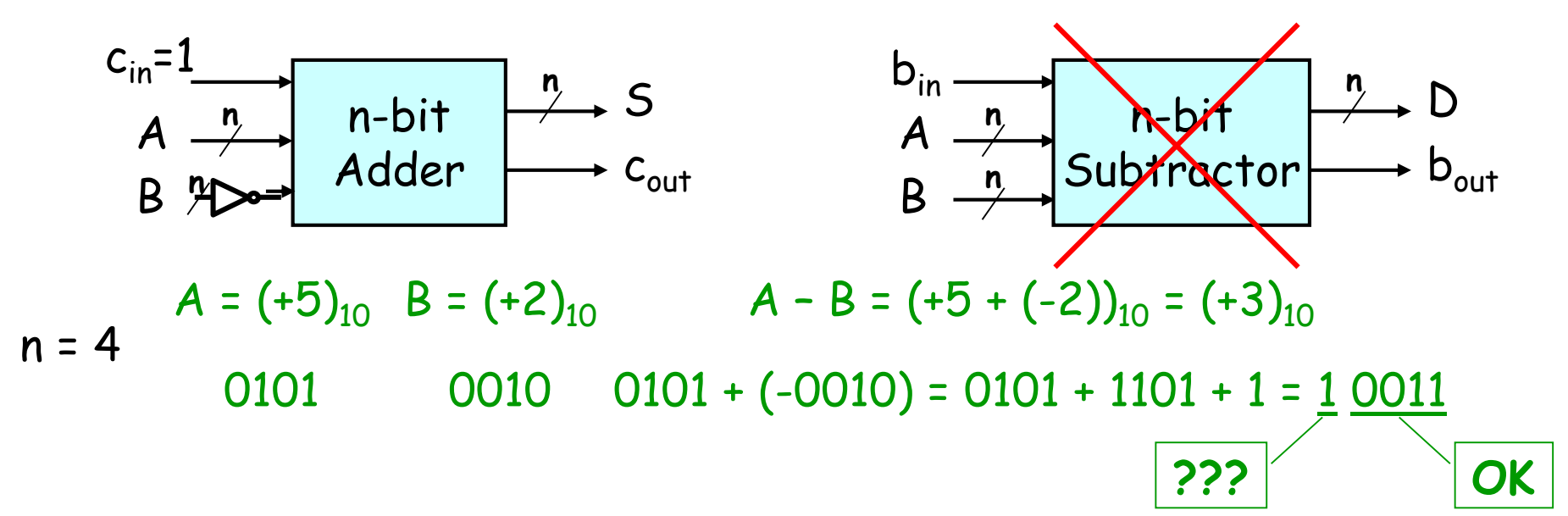

- è dunque possibile utilizzare lo stesso componente (Adder a n-bit) per:
	- sommare numeri con e senza segno (v. slide precedente)
	- sottrarre numeri con segno
- Il carry-out del FA, nel caso delle operazioni con numeri con segno, non è più indicativo della non rappresentabilità del risultato

# **Carry-out & Overflow**

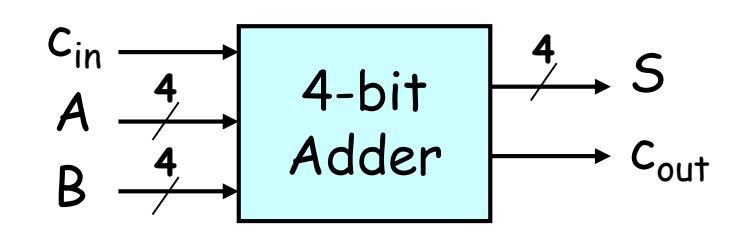

- $c_{\text{out}}$  evidenzia correttamente la non rappresentabilità del risultato mediante n bit solo nel caso di **unsigned** integers
- L'analoga indicazione nel caso di **signed** integers è derivabile dal confronto del segno degli operandi e del risultato:

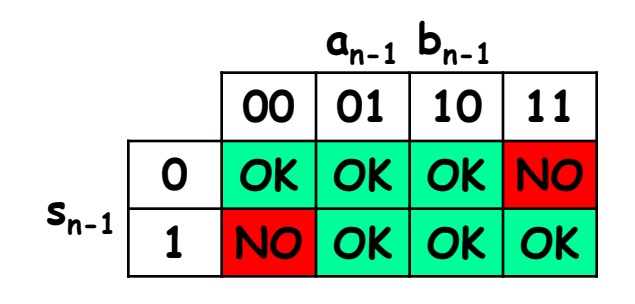

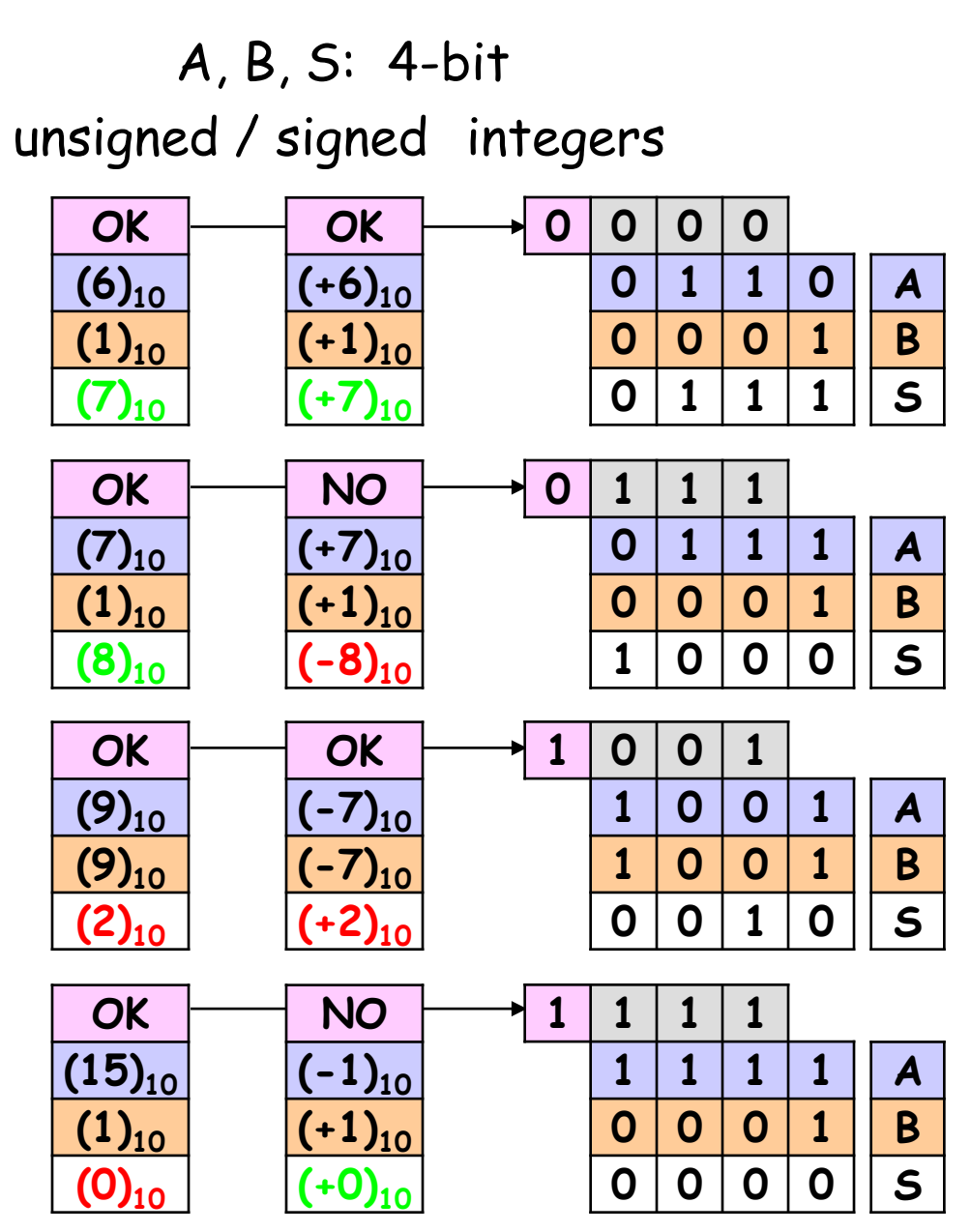

## **Signed & Unsigned Integers: +/-**

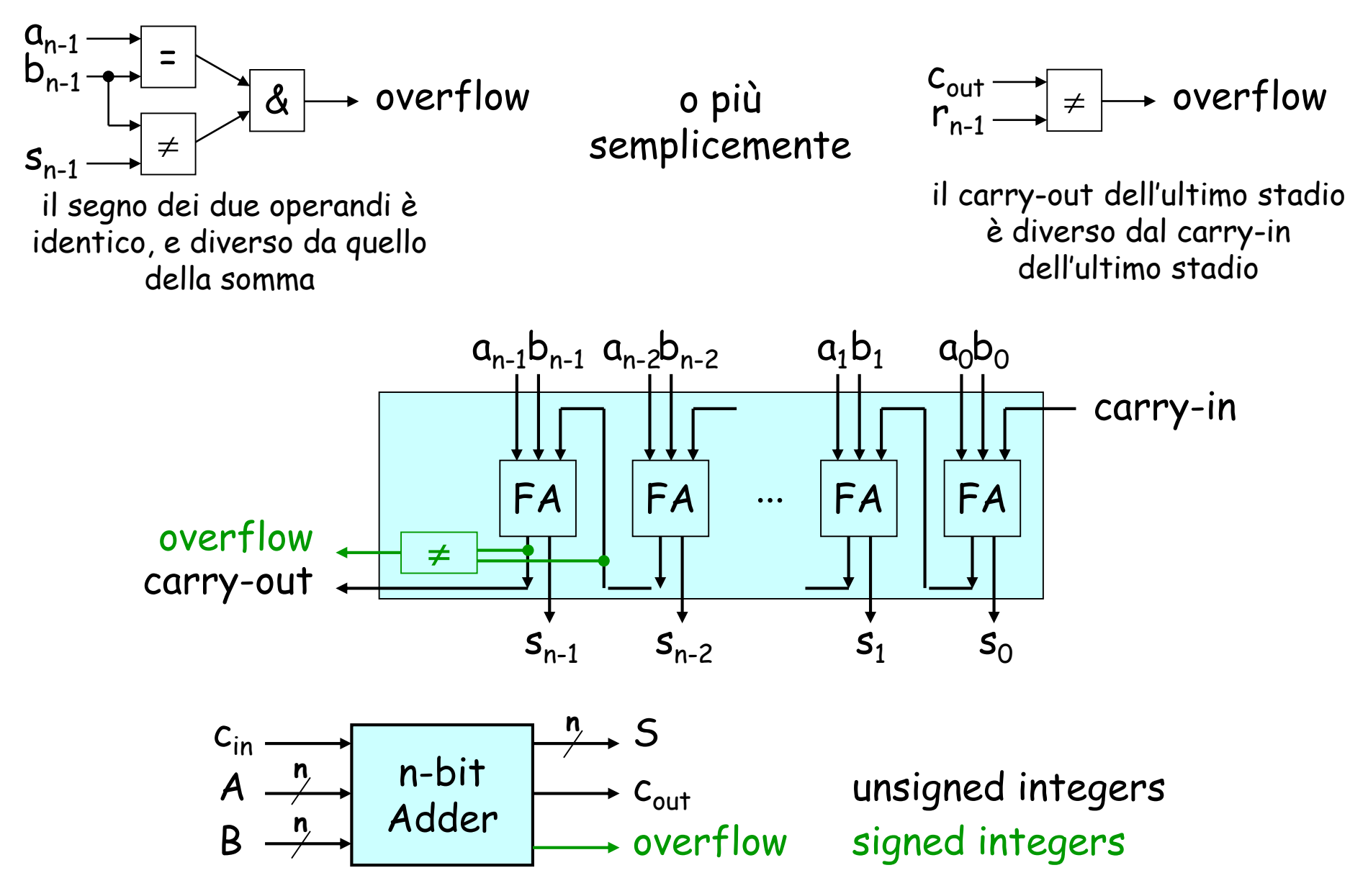

# **Sottrazione di numeri senza segno**

- Lo stesso componente (n-bit adder) può essere usato anche per sottrazioni tra numeri senza segno?
- Complemento a 2 il sottraendo, interpreto il risultato come numero senza segno

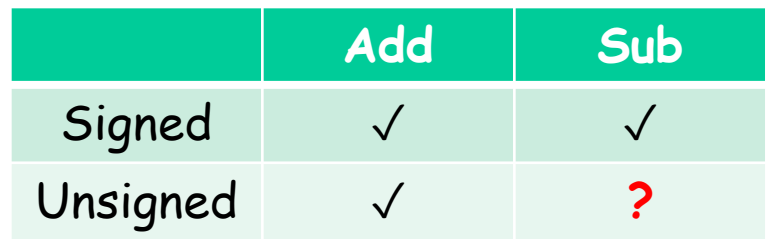

**A-B=S, con A, B, S: 4-bit unsigned integers** • A=  $(5)_{10}$  = 0101, B=  $(2)_{10}$  = 0010: <sup>2</sup>(-B) = 1110 -> S= 0011= $(3)_{10}$ ,  $c_{011}$ =1

- A=  $(11)_{10}$  =1011, B=  $(9)_{10}$  = 1001: <sup>2</sup>(-B) =0111 -> S= 0010=  $(2)_{10}$ ,  $c_{\text{out}}$ =1
- A=  $(2)_{10}$  =0010, B=  $(5)_{10}$  =0101: <sup>2</sup>(-B) =1011 -> S=1101 =(13)<sub>10</sub>, c<sub>out</sub>=0
- A=  $(9)_{10}$  =1001, B=  $(11)_{10}$  =1011: <sup>2</sup>(-B) =0101 -> S=1110= $(14)_{10}$ ,  $c_{\text{out}}$ =0
- Anche nel caso delle sottrazioni,  $c_{out}$  è sufficiente per identificare errori di rappresentazione del risultato (in questo caso: sottraendo > minuendo)
- Al contrario del caso delle addizioni, questi casi sono indicati da **cout=0**
- L'operazione di sottrazione complementa sempre a 2 il sottraendo (indipendentemente dal caso con/senza segno)

# **Rappresentazione dei numeri razionali**

- Rappresentazione dei numeri in notazione scientifica: tramite esponente  $(E)$  e mantissa (M):  $N_2 = (M \cdot 2^E)_2$
- Occorre rappresentare ciascuna parte con un certo numero di bit (es. 7+25=32)
- **IEEE 754** è lo standard per la rappresentazione dei numeri in *virgola mobile*

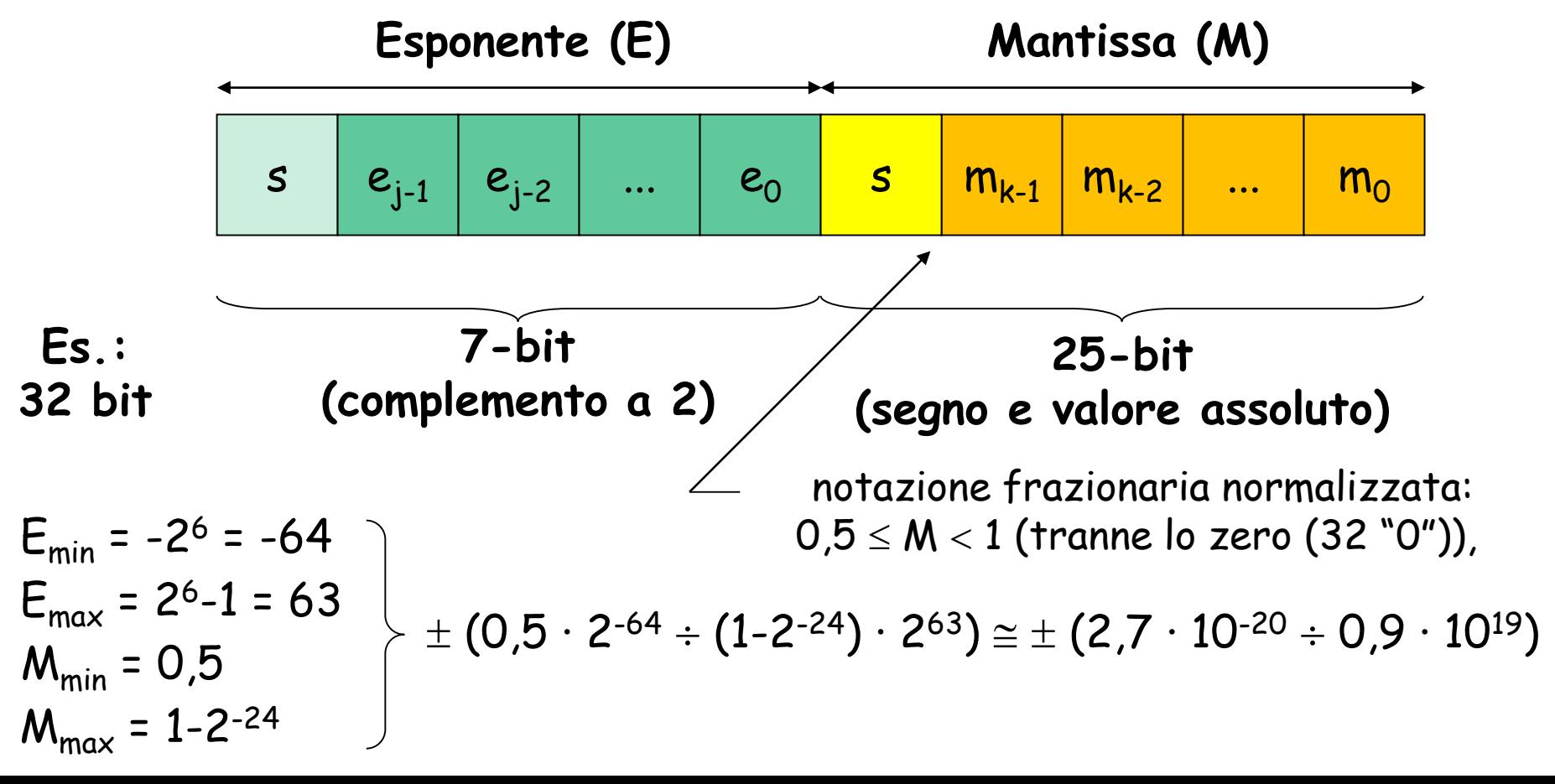

# 2.4 Trasmissione

#### **Modalità di trasmissione dei bit: compromesso spazio/tempo**

- trasmissione in **parallelo**:
	- n. di segnali = n. bit
	- 1 intervallo di tempo
	- costo più alto, più velocità
- trasmissione in **serie**:
	- 1 segnale binario
	- n intervalli di tempo (tanti quanti i bit)
	- costo più basso, prestazioni più basse
- possibilità di trasmissione serie/parallelo
	- compromesso tra le due modalità

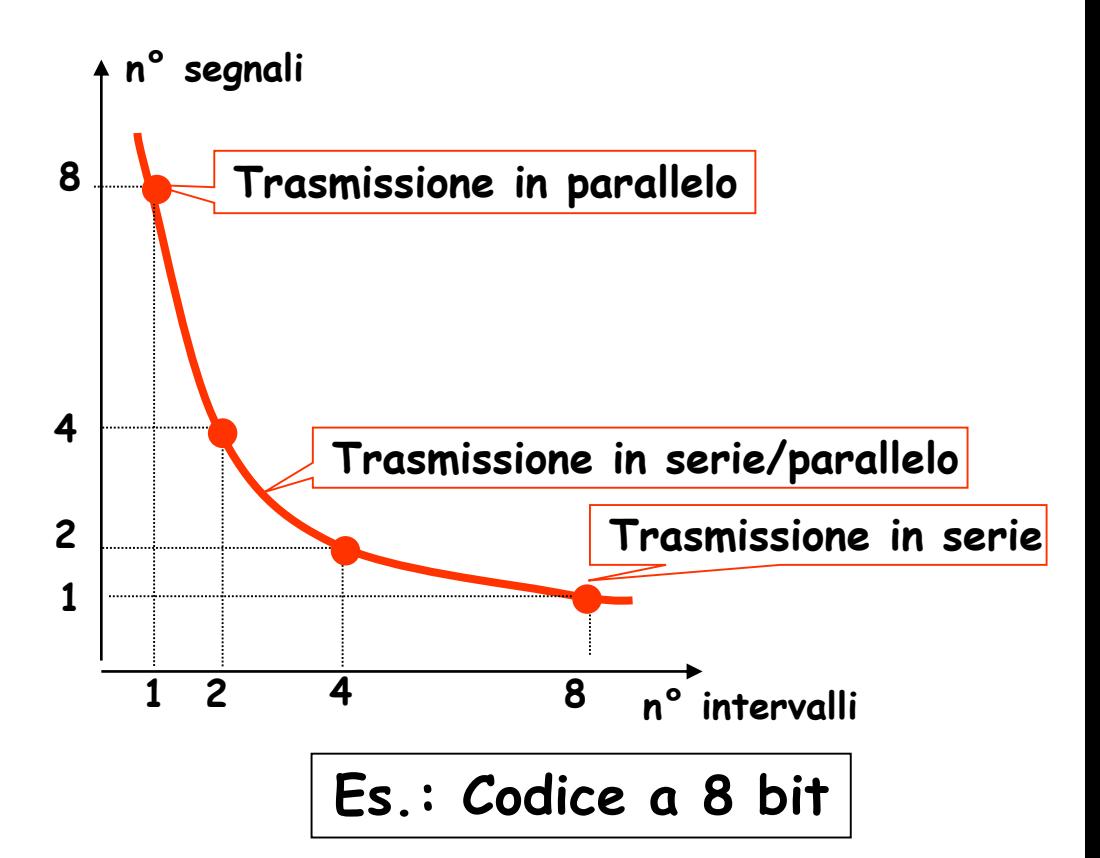

Esempio: il primo processore Intel aveva un bus a 4 bit -> per trasmettere dati a multipli di byte era necessario utilizzare la trasmissione in serie/parallelo

#### **Modalità di trasmissione dei bit: convertitori S/P e P/S**

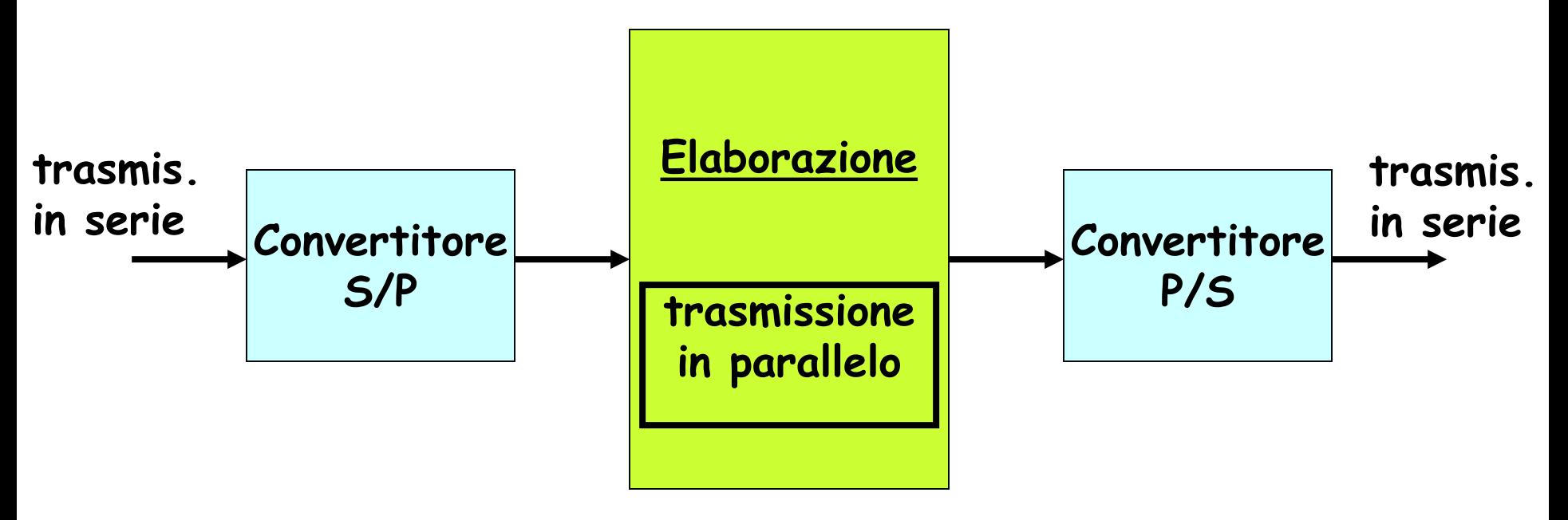

- La modalità di trasmissione all'interno della macchina è di norma in parallelo (per massimizzare la velocità di elaborazione)
- La modalità di trasmissione all'esterno della macchina è di norma in serie (per minimizzare la complessità del supporto fisico)
- I convertitori P/S e S/P sono di norma all'interno del blocco di I/O di una macchina digitale

Esempi: interfaccia di tastiera, interfaccia video

#### **Esempio: conversione P/S di un byte**

• Il contatore genera in successione i primi 8 numeri binari (da 000 a 111, conteggio modulo 8)

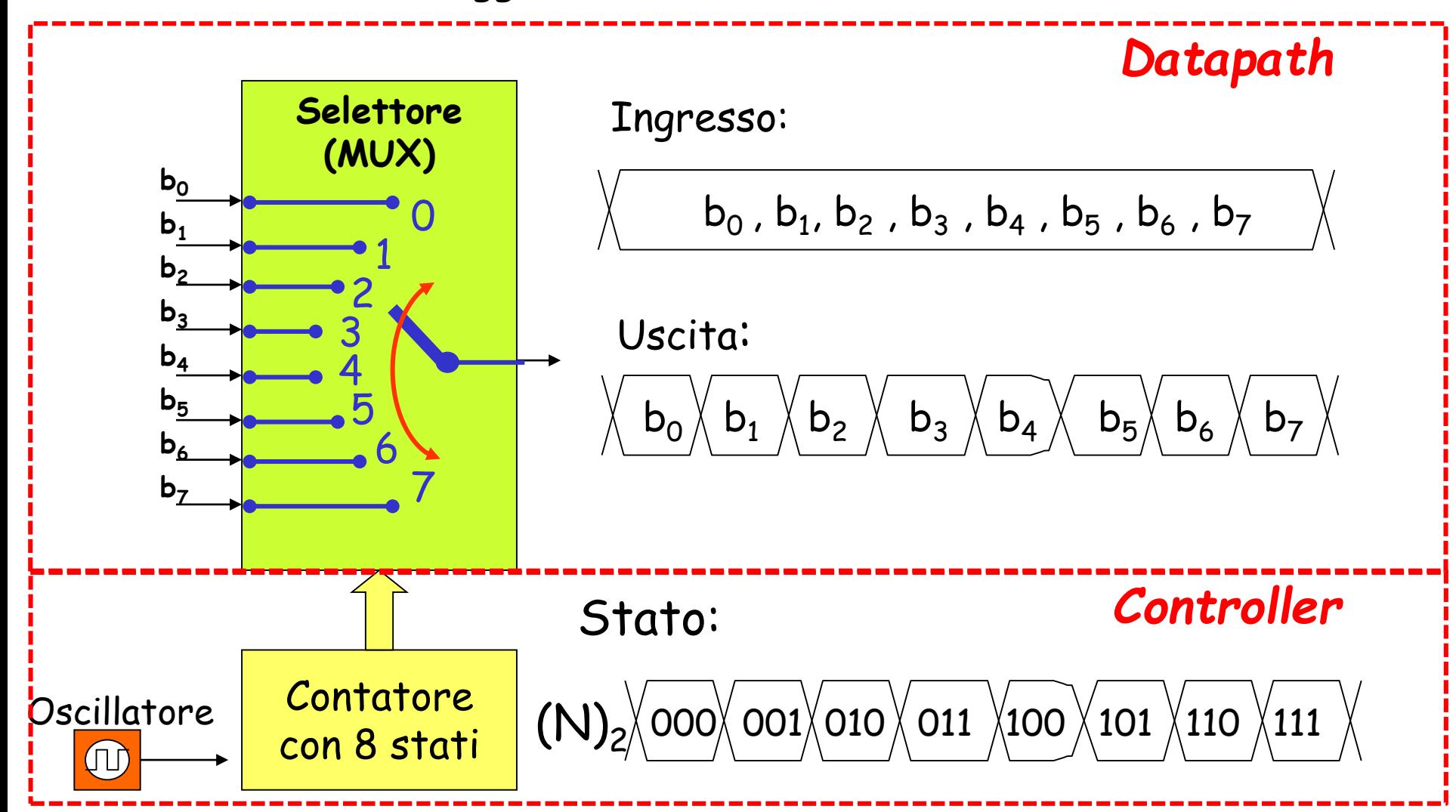

#### **La serializzazione di due bit**

- Nella sua accezione più semplice, un **selettore a 2 vie** serializza due soli bit ed ha **1 bit d'indirizzo**
- Il suo comportamento si può descrivere a parole come:

**se a=0 allora u=i<sup>0</sup> , altrimenti u=i1**

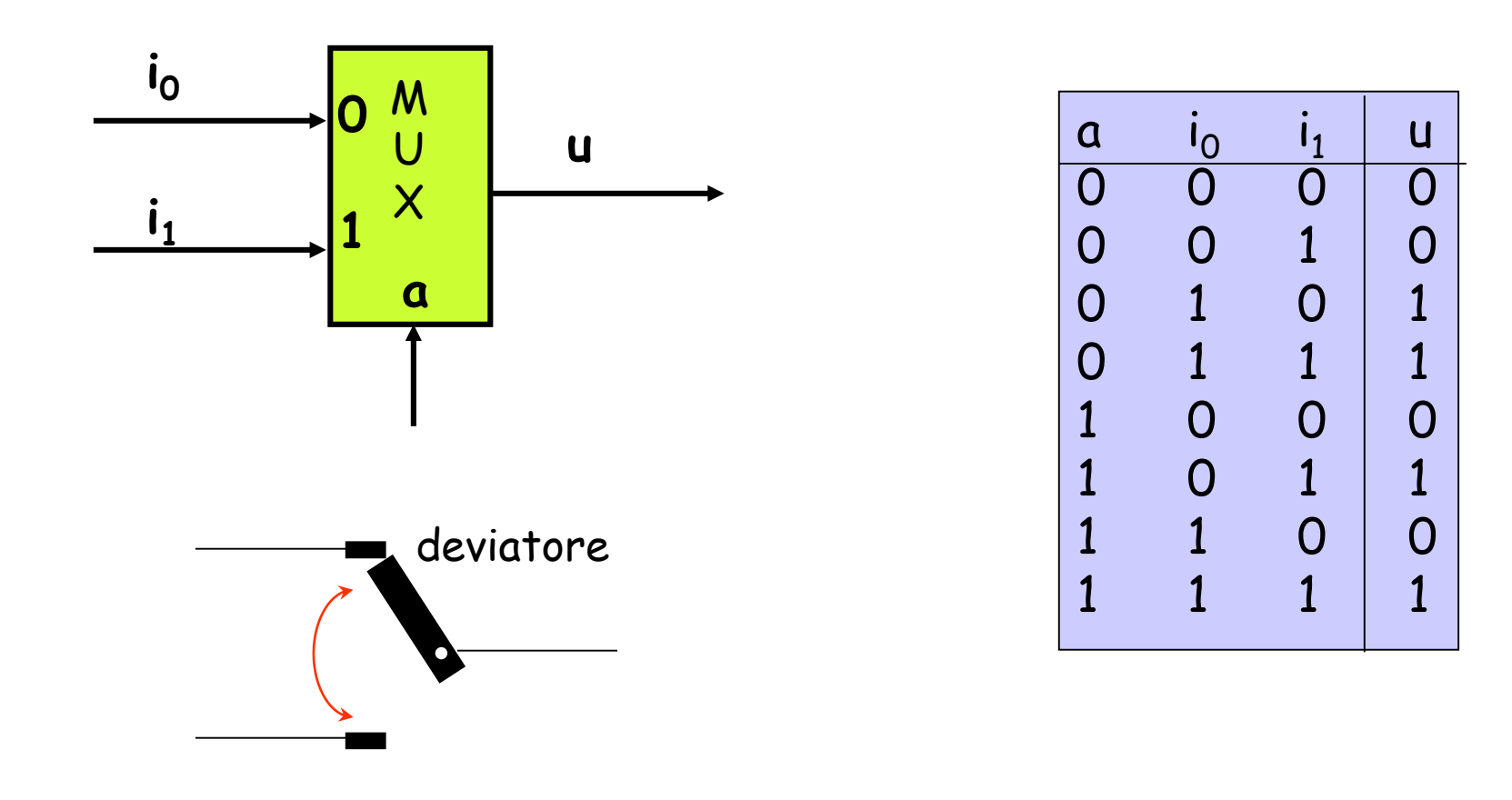

#### **Conversione S/P di un byte**

- Duale al MUX, il DEMUX (distributore) realizza la conversione serie/parallelo (S/P)
- Anche in questo caso si utilizza un contatore modulo n (nell'esempio, per un convertitore a 8 bit il contatore è modulo 8)

$$
\bigg\backslash\!\!\bigg\lvert\, b_0 \bigg\rangle\!\!\bigg\lvert\, b_1 \bigg\rangle\!\!\bigg\lvert\, b_2 \bigg\rangle\!\!\bigg\lvert\, b_3 \bigg\rangle\!\!\bigg\rvert\, b_4 \bigg\rangle\!\!\bigg\rvert\, b_5 \bigg\rangle\!\!\bigg\rvert\, b_6 \bigg\rangle\!\!\bigg\rvert\, b_7 \bigg\rangle
$$

#### Uscita:

Ingresso:

$$
\left\langle \begin{array}{c|c} b_0, b_1, b_2, b_3, b_4, b_5, b_6, b_7 \end{array} \right\rangle
$$

#### Stato:

 $0.000 \text{ (} 001 \text{)} 010 \text{ (} 011 \text{ (} 100 \text{ (} 101 \text{ (} 110 \text{ (} 111 \text{ (} 111 \text{ (} 111 \text{ (} 111 \text{ (} 111 \text{ (} 111 \text{ (} 111 \text{ (} 111 \text{ (} 111 \text{ (} 111 \text{ (} 111 \text{ (} 111 \text{ (} 111 \text{ (} 111 \text{ (} 111 \text{ (} 111 \text{ (} 111 \text{ (} 111$ 

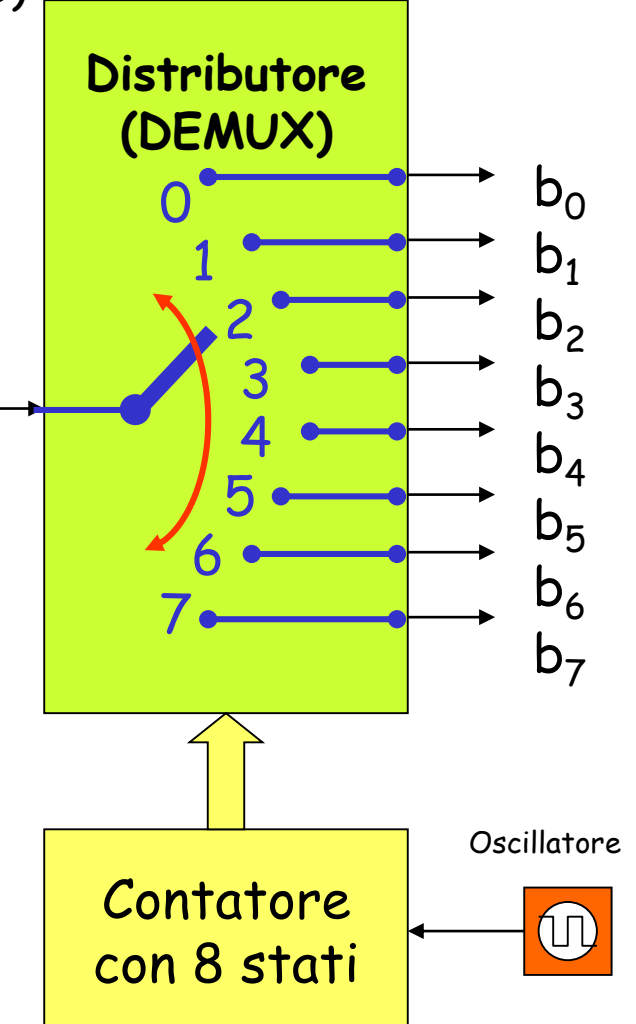

# **La distribuzione di due bit**

- Per realizzare un DEMUX si può utilizzare un Decoder
- Il Decoder genera **2** "flag di validità", di cui uno solo alla volta ha valore 1.
- L'uscita che riceve tale valore è la destinazione del bit d'ingresso **i**

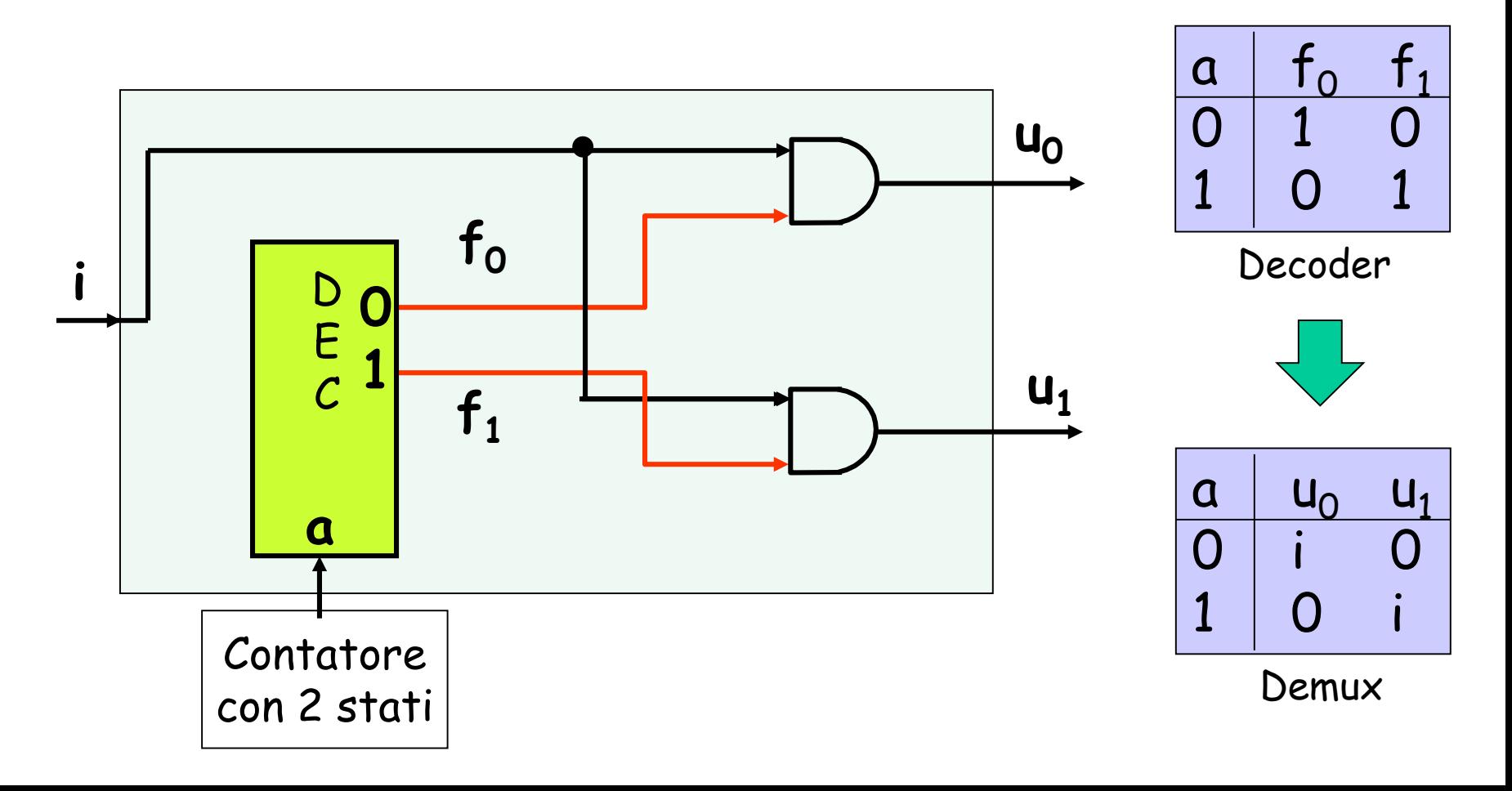

# **Protocolli**

- Per aprire, controllare e chiudere un canale di comunicazione digitale, le due macchine coinvolte devono utilizzare un medesimo **protocollo** che permetta loro di scambiarsi prestabiliti **messaggi di servizio**
- Es. Comunicazione tra telescriventi di caratteri ASCII a 7 bit
	- BEL, ENQ, SOH etc. sono messaggi prestabiliti che permettono di procedere nella comunicazione dei caratteri

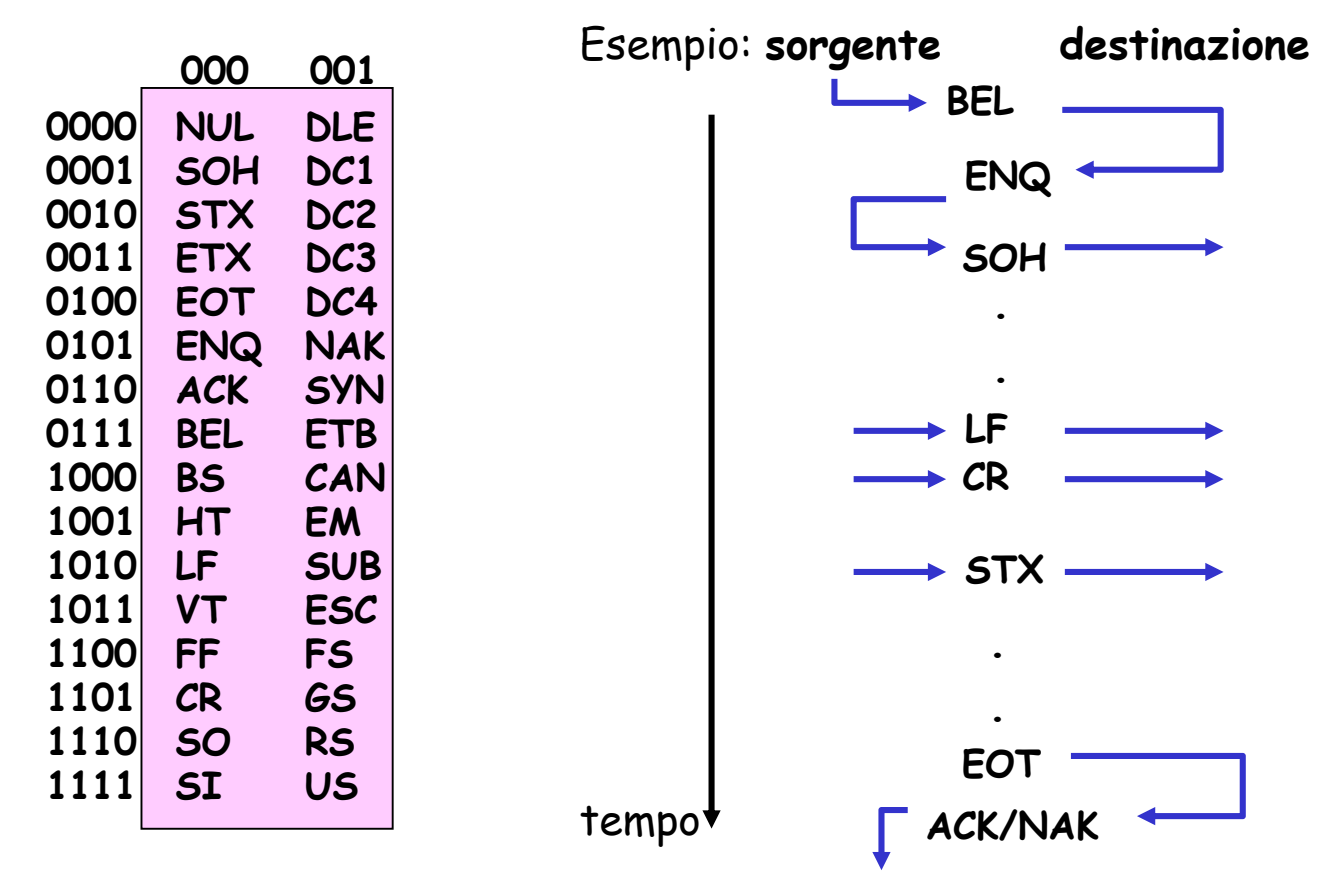

## **Sincronizzazione**

- La comunicazione tra due macchine digitali richiede spesso la condivisione degli istanti di tempo in cui arrivano nuove informazioni (**sincronismo**)
- Il sincronismo può essere ottenuto condividendo lo stesso oscillatore, oppure inviando segnali atti alla sincronizzazione tra le due macchine

#### *"accoppiamento stretto" "accoppiamento lasco"*

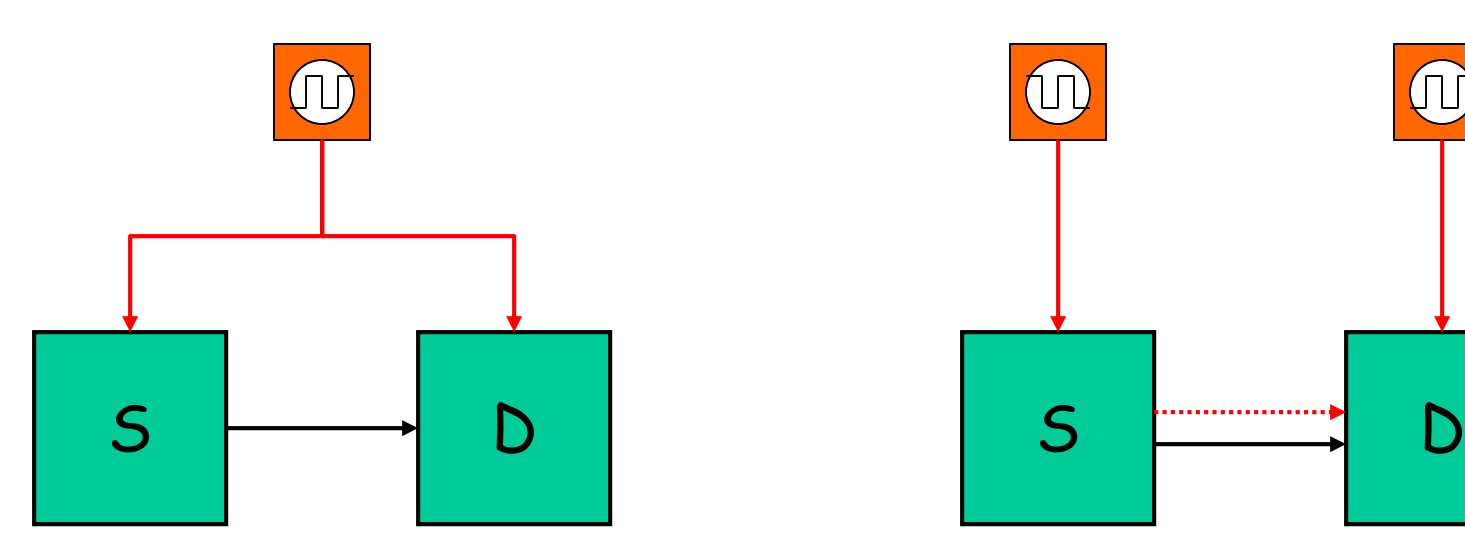

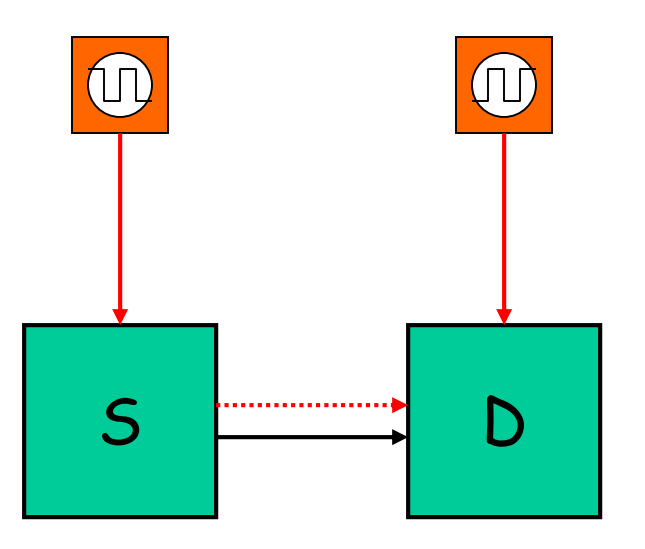

#### **Comunicazione asincrona: il protocollo RS-232**

- Protocollo utilizzato per le comunicazioni seriali tra macchine digitali
- Ad es. utilizzato in molte **UART** (Universal Asynchronous Receiver/Transmitter), convertitori S/P e P/S dei microcontrollori
- **Riposo**: valore di tensione alto (in quanto storicamente utilizzato per dimostrare che linea e trasmettitore sono funzionanti)
- **Bit di start**: segnala l'inizio delle comunicazioni (basso)
- Successivamente inviato *in modo seriale* 1 byte + **parità** (v. prossime slides)
- **Due bit di stop**: valore alto, utilizzati per dare tempo al ricevitore di prepararsi alla successiva comunicazione (e «resettare» il ritardo tra i due oscillatori)

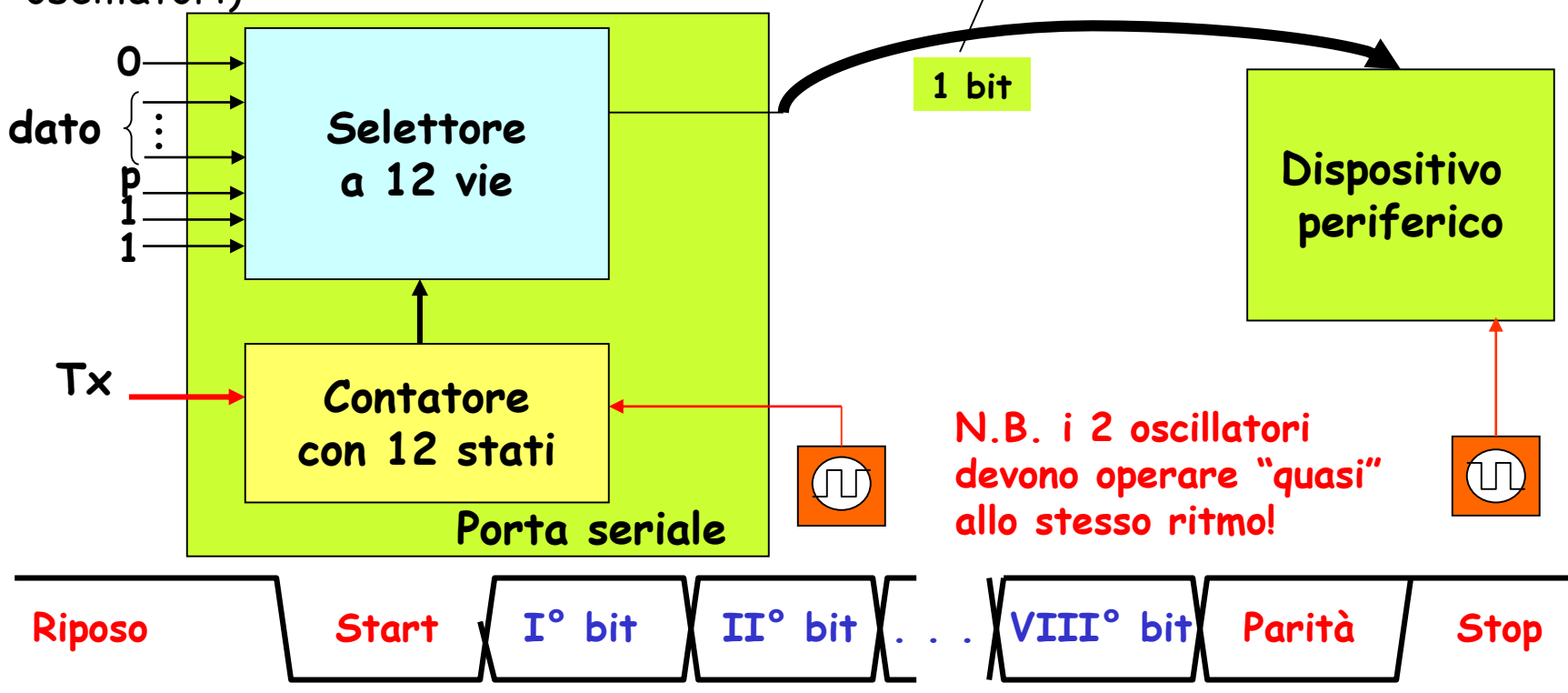

# 2.5 Protezione

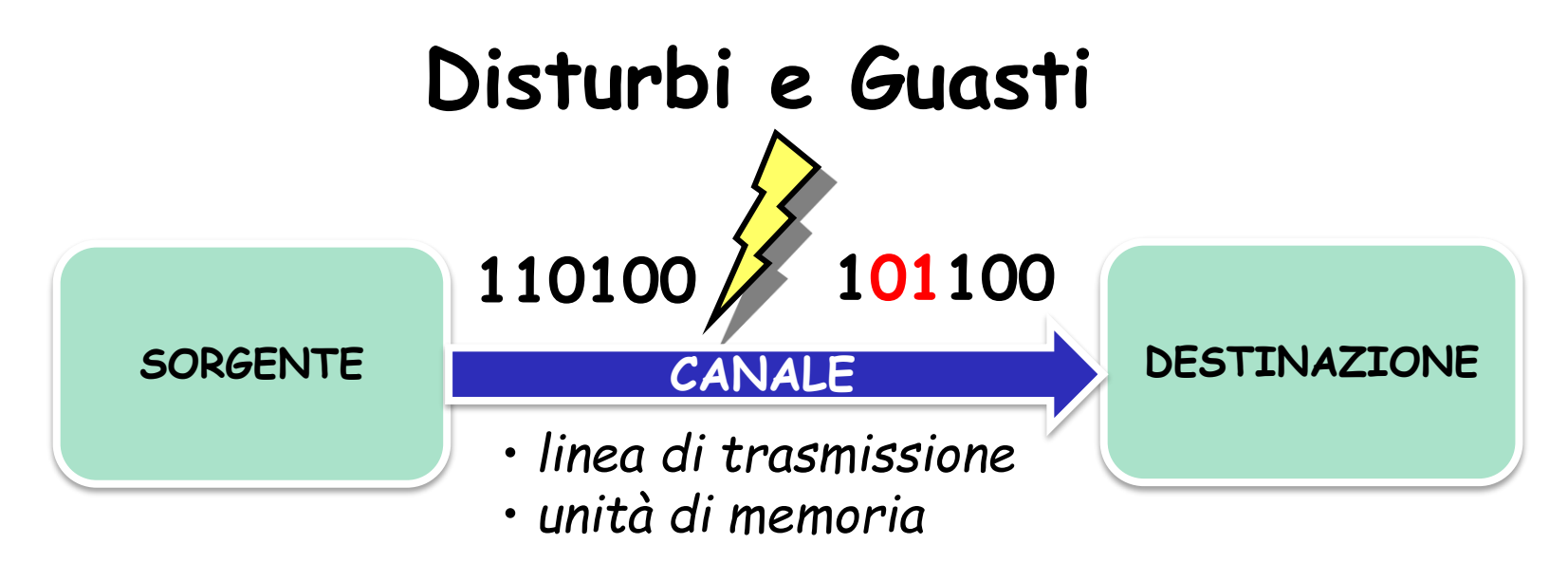

- I disturbi sul canale di comunicazione modificano in maniera non prevedibile il segnale binario inviato da sorgente a destinazione
- Agendo opportunamente a livello di realizzazione fisica del canale, si può formulare l'ipotesi che l'alterazione di un bit (o errore) nell'ambito di una stringa di **n** bit sia un evento aleatorio
	- a) indipendente dalla posizione del bit nella stringa,
	- b)caratterizzato da una probabilità di occorrenza **p** (tasso di errore)**.**
- Conseguentemente la probabilità che si abbiano **e** errori è data da:

$$
P_e = \binom{n}{e} \cdot p^e \cdot (1-p)^{n-e}
$$

• Se n·p  $\leftarrow$  1  $\rightarrow$  P<sub>0</sub>  $\rightarrow$  P<sub>1</sub>  $\rightarrow$  P<sub>2</sub>  $\rightarrow$   $\rightarrow$  m (probabilità sempre più piccola al crescere del numero di errori)

# **Esempio**

*Esempio:*  p = *1 %* **N.B. molto alto! n P<sup>0</sup> P<sup>1</sup> P<sup>2</sup> P<sup>3</sup>** *8 92,27 % 7,46 % 0,26% 0,005 % 16 85.14 % 13,76 % 1,04 % 0,049 %*

- Per n = 8 le modifiche più probabili riguardano un solo bit ( $P_0$ + P<sub>1</sub>=99,99%)
- Per n = 16 le modifiche più probabili riguardano uno o due bit (P $_0$ + P $_1$ + P $_2$ = 99,94%)
- Per impedire al ricevitore di prendere decisioni errate, è necessario che **il codice sia ridondante**
- La ricezione di una configurazione «non utilizzata» consente alla destinazione di rilevare un **errore** sul canale

# **L'ipotesi degli errori indipendenti**

- Esempio che mostra  $P_e$  con e=1,..,8,>8
	- su sequenze da n=1024 (sx), 2048 (dx) bit
	- al variare di p (in ascissa, da  $10^{-5}$  a  $10^{-2}$ )
- All'aumentare di p (da sx. verso dx. in ciascun grafico) aumenta la probabilità di avere un numero maggiore di errori sulla stessa sequenza
- All'aumentare di n (bit trasferiti), a parità di p la probabilità d'errore è maggiore

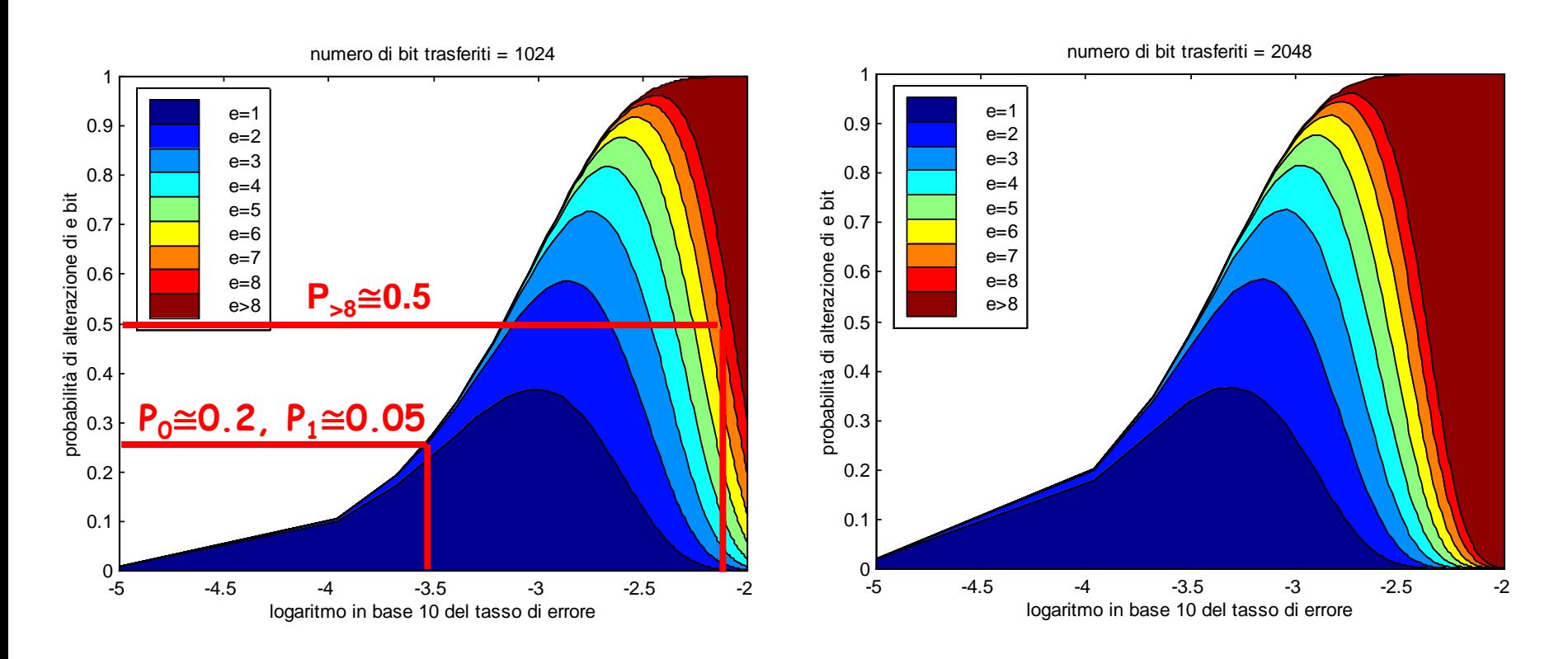

## Rilevazione/Correzione di errori singoli (-

- Alfabeto formato da 2 simboli (M=2)
- Trasmettitore:  $\mathtt{I}_0$ , ricevitore:  $\mathtt{I}_1$

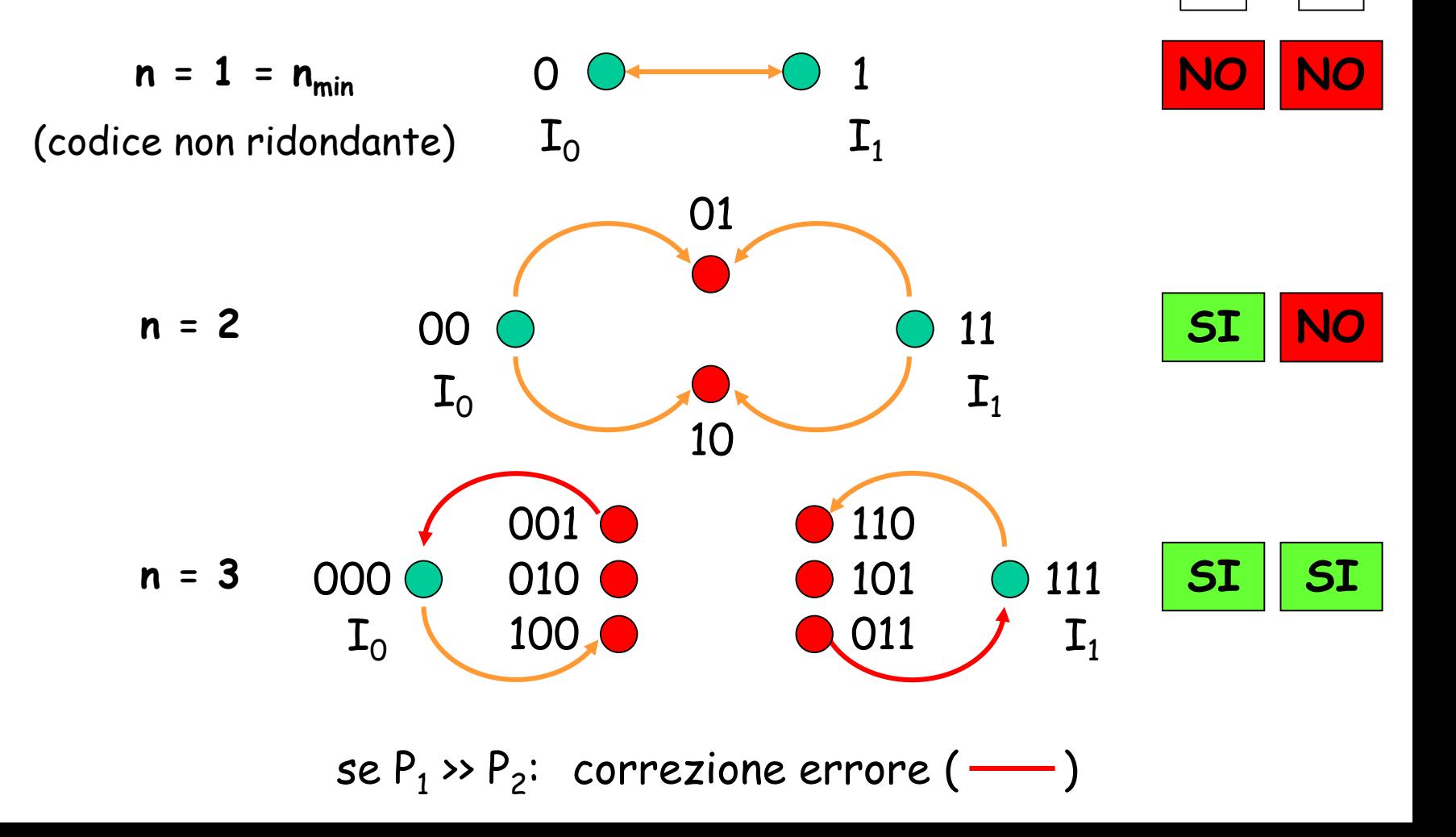

**R C**

## **Esempio di correzione di errori singoli**

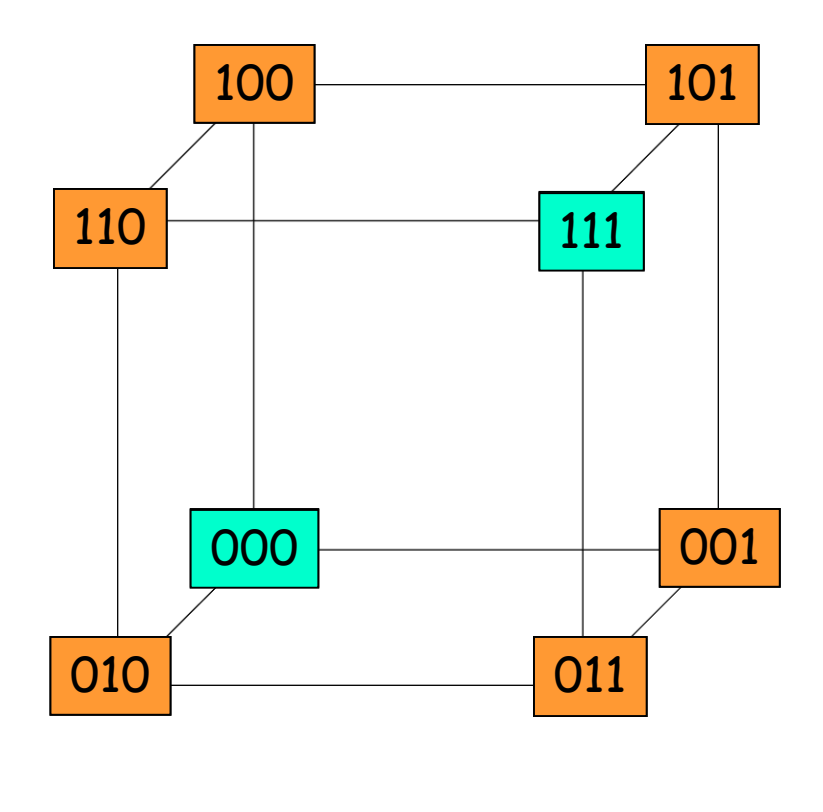

Tx trasmette

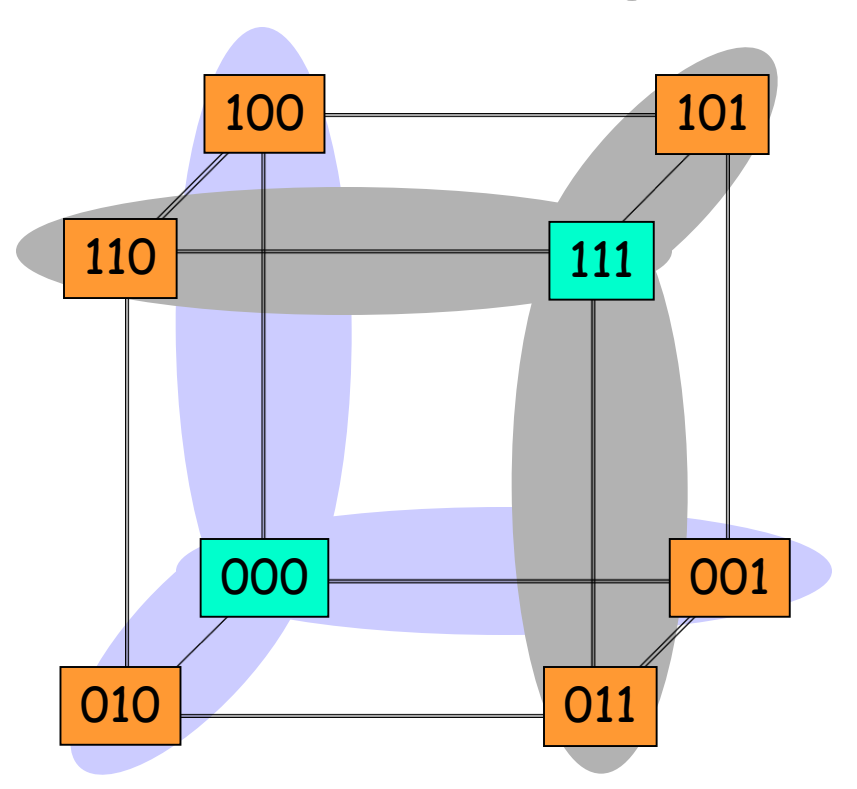

o NO = 000 o SI = 111 A causa dei disturbi Rx può ricevere una terna qualsiasi

Se  $P_1$ »  $P_2$  ogni configurazione errata può essere corretta

# **Distanza minima di un codice**

Distanza fra due configurazioni binarie A, B di n bit: **D(A,B)** numero di bit omologhi in A, B con valore diverso *(distanza di Hamming)*

Esempi:  $D(100,101) = 1$ ;  $D(011,000) = 2$ ;  $D(010,101) = 3$ 

Distanza minima di un codice C: D<sub>MIN</sub> (C) valore minimo della distanza tra due qualsiasi configurazioni utilizzate dal codice C.

 $\cdot$  **I** codici non ridondanti hanno  $D_{MIN} = 1$ • **I codici ridondanti possono avere DMIN > 1**  (basta una coppia di configurazioni a distanza 1 perchè  $D_{\text{MIN}} = 1$ )

Esempi:

- $D_{\text{MIN}}$  (Codice BCD) = 1
- $D_{\text{MTN}}$  (Codice 1/10) = 2
- DMIN (Codice 7-Segmenti) = 1 (si pensi alla coppia «zero»/«otto»)

# **Error(s) Detecting/Correcting Codes**

- Un codice con
	- **DMIN = R+1** consente la rilevazione di **R** errori
	- **DMIN = R+C+1** (**R C**) consente la correzione di **C** errori e la rilevazione di **R** errori

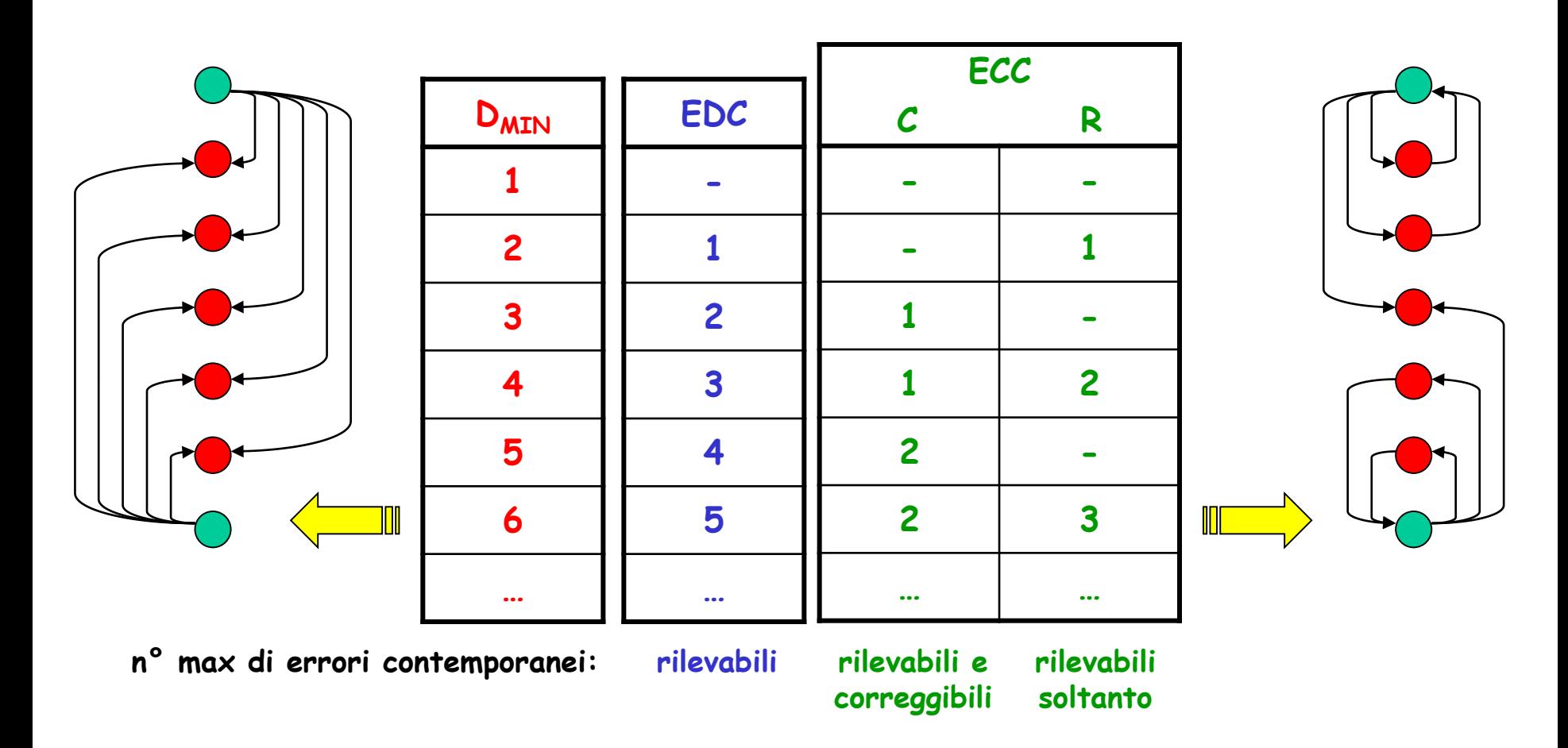

# **Codici separabili: rilevazione di errori singoli**

- **Codice separabile**: ai bit di informazione (I) sono affiancati, in trasmissione, un certo numero di **bit di controllo** (C) calcolati tramite una certa funzione F
- Tali bit di controllo aggiungono ridondanza al codice di partenza aumentando la sua distanza minima
- Il ricevitore calcola F sui bit I ricevuti e confronta il risultato con i C ricevuti generando la sindrome d'errore
- Solo se la sindrome = 0 i bit inviati sono da considerare **integri**

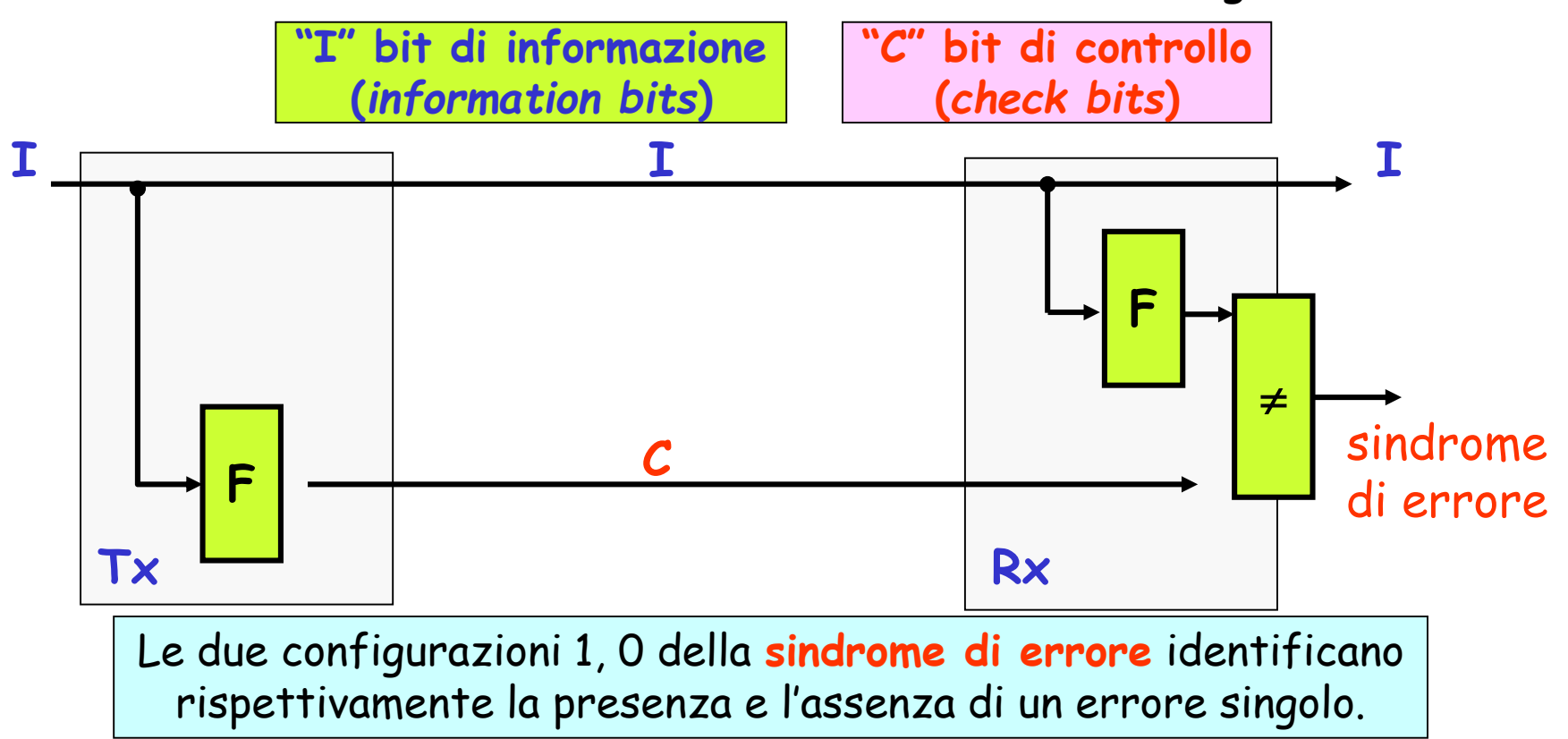

# **Codici separabili: correzione di errori singoli**

- Per **correggere** gli errori **singoli** oltre a rilevarli, è necessario che:  $C: 2^{C} \geq I + C + 1$
- Es.: con I=1, 1 solo bit di controllo (C=1) non basta in quanto 2<sup>1</sup> < I+C+1 = 3: occorrono 2 bit di controllo

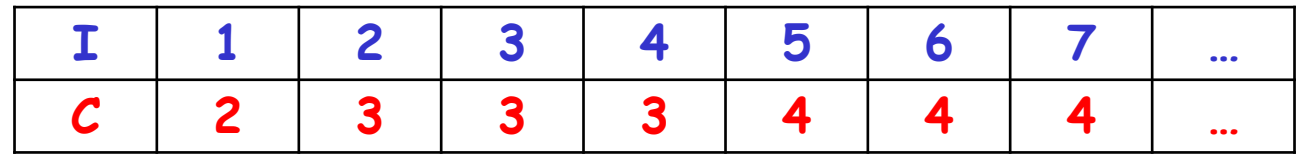

• A livello del ricevitore si aggiunge un ulteriore blocco che valuta la sindrome d'errore e corregge l'errore

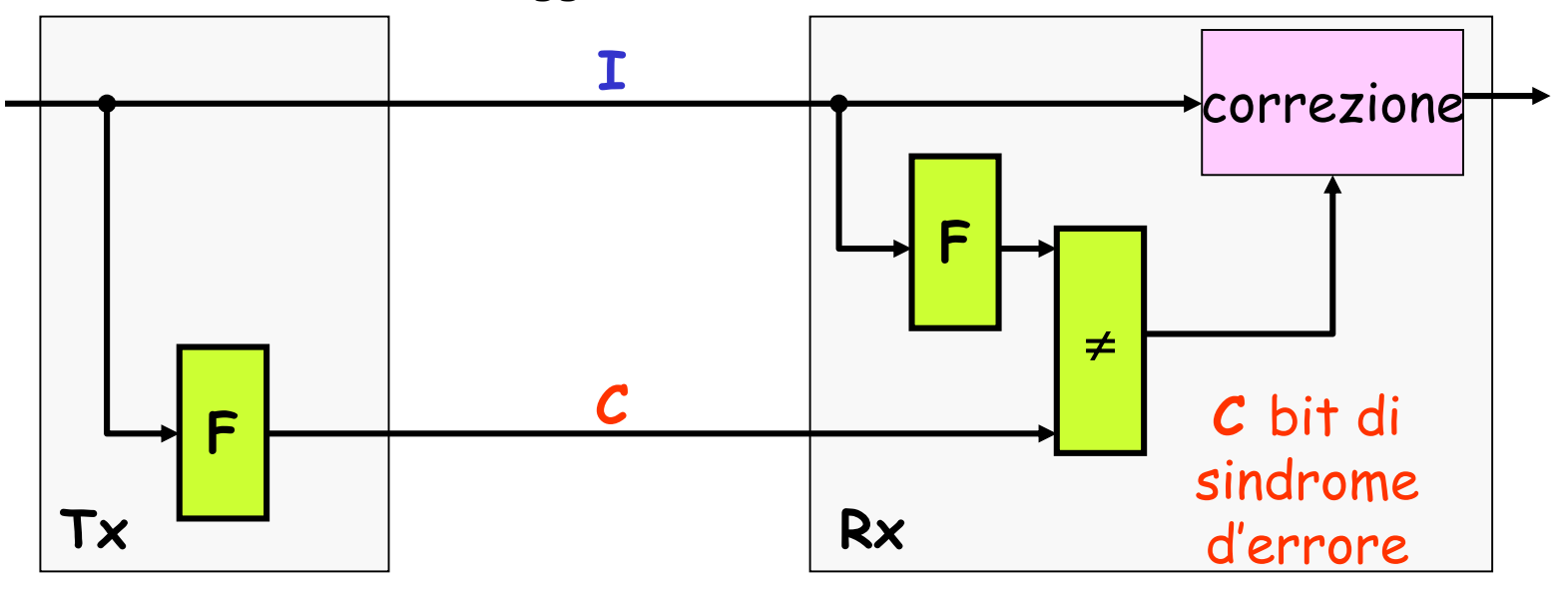

Le 2<sup>c</sup> configurazioni delle *sindromi* di errore devono indicare se non c'è errore (1 situazione) e se c'è, dov'è (I + C situazioni).

# **SINGLE EDC: il bit di parità**

**Bit di parità p** - bit che la sorgente aggiunge ad una stringa di bit di codifica al fine di renderne **pari** il n° di "uni". **Errore di parità e** - bit che la destinazione pone a 1 se e solo se riceve una configurazione con un numero **dispari** di "uni".

- L'aggiunta del bit di parità permette a un codifica **non ridondante** di avere **DMIN = 2**, dunque di rilevare gli errori singoli
- Rilevati gli errori su 1,3,5 bit (ma non quelli pari!)

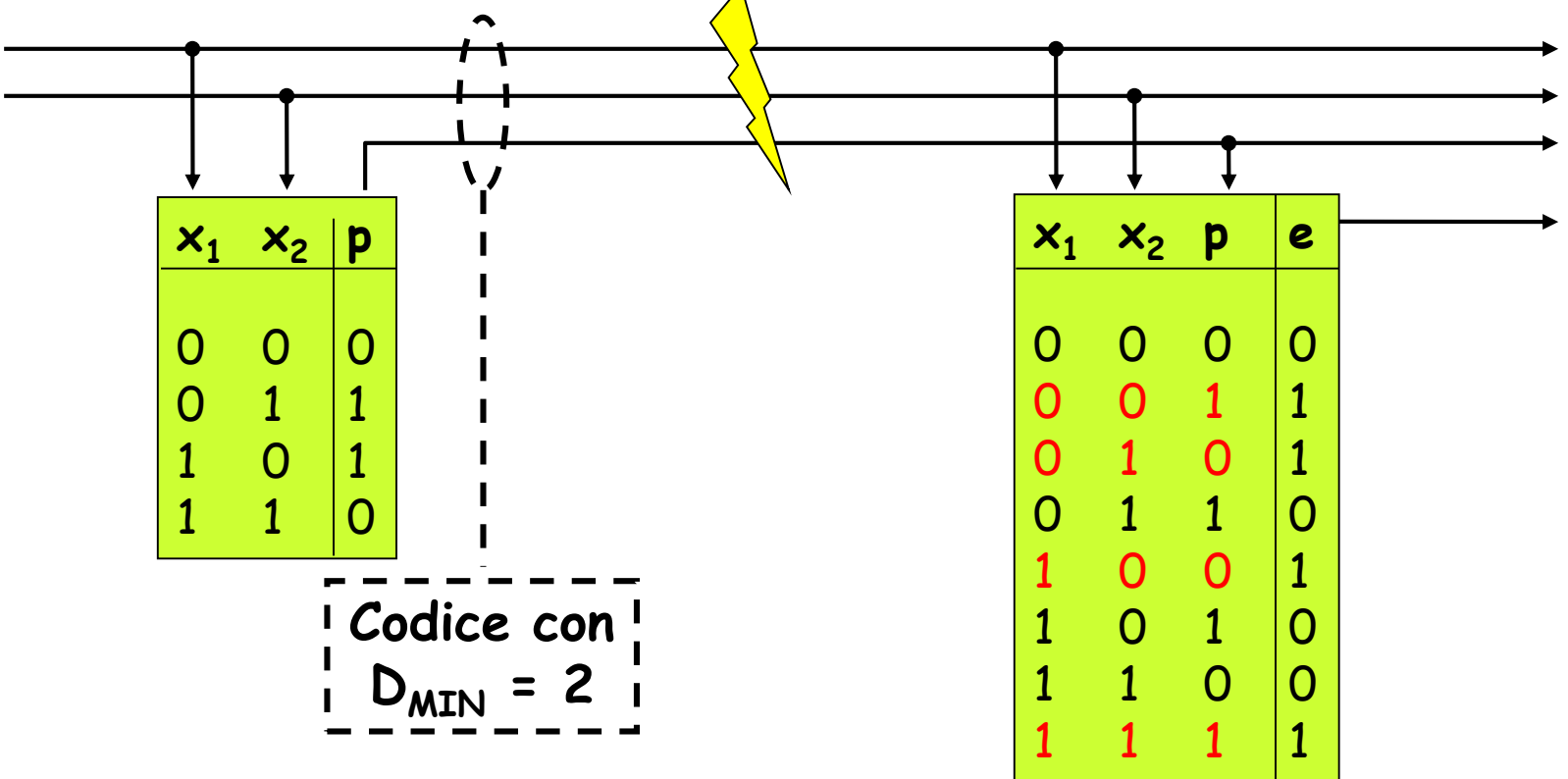

#### **Calcolo della parità e della sindrome d'errore**

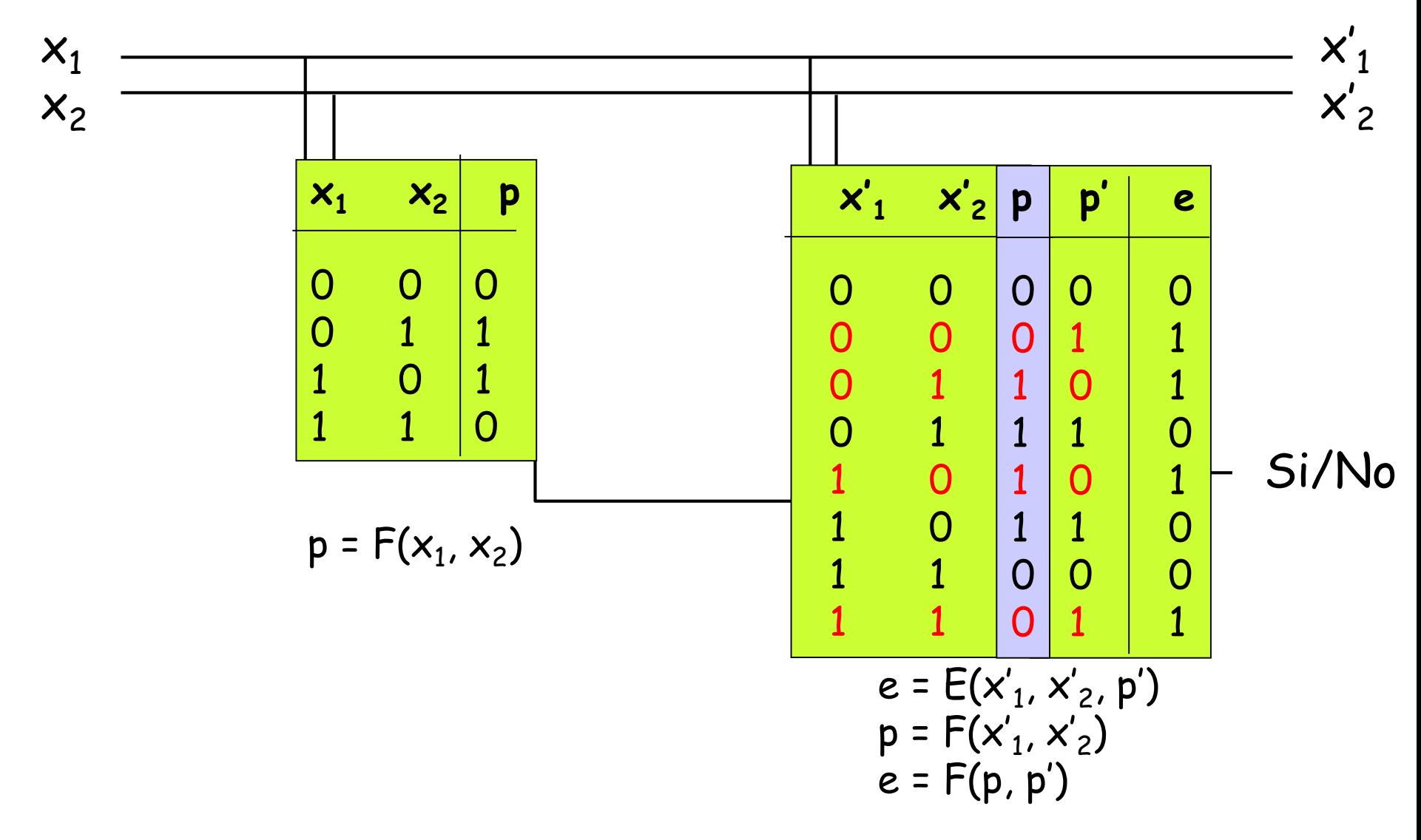

• Caso n=2: tramite un ex-or si realizza sia il calcolo del bit di parità (Tx, Rx), sia quello della sindrome d'errore (Rx)

## **Calcolo della parità e della sindrome d'errore**

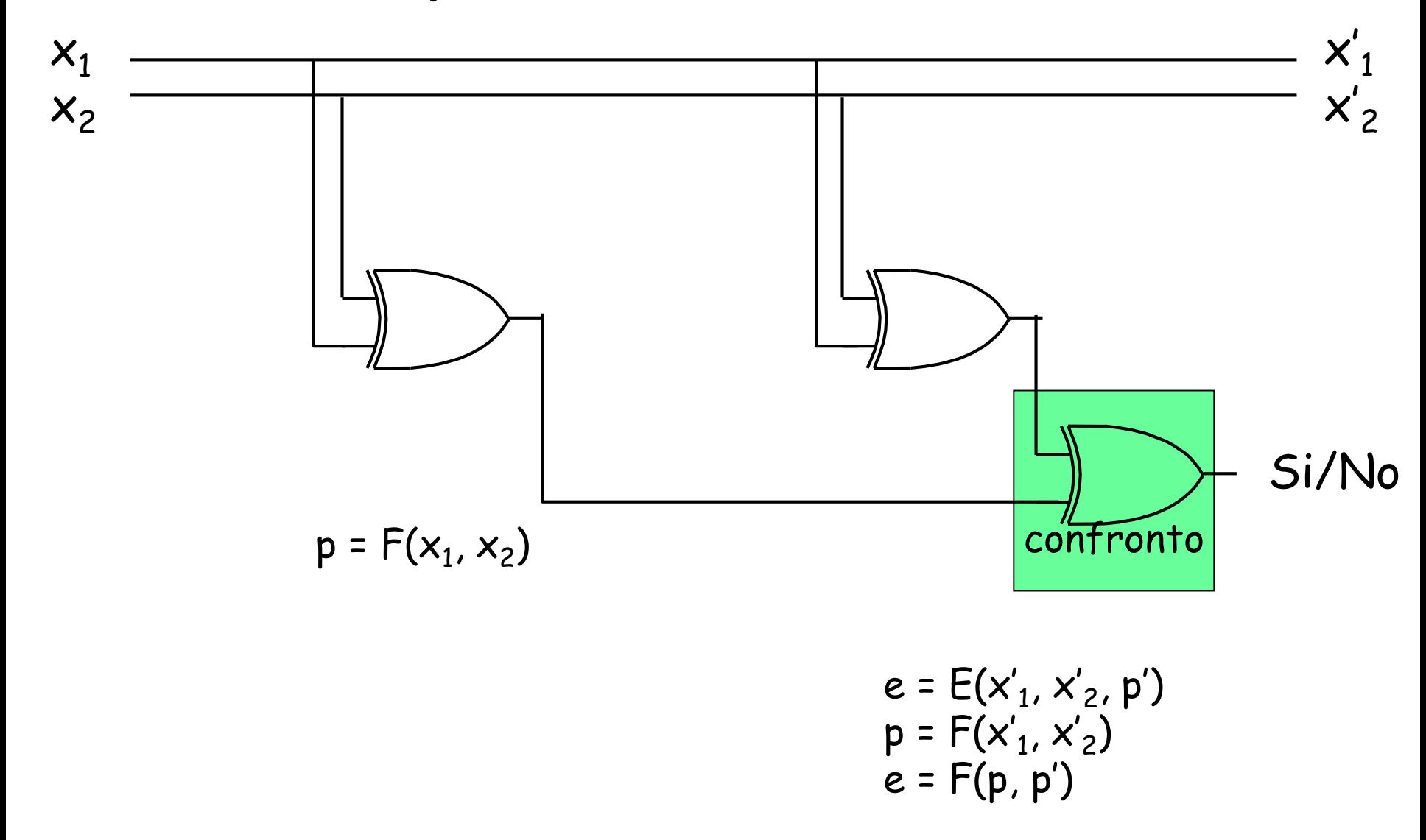

• Caso n=2: tramite un ex-or si realizza sia il calcolo del bit di parità (Tx, Rx), sia quello della sindrome d'errore (Rx)

## **SINGLE ECC: il codice di Hamming**

- Codice di Hamming: calcolo della parità di particolari gruppi di bit
- Rileva e corregge **errori singoli** aggiungendo **3** bit di controllo (**H<sup>1</sup> H<sup>2</sup> H<sup>4</sup>** )

 $I = 4: 2^{c} \ge I + C + 1 \rightarrow C = 3 \rightarrow I + C = 7$ 

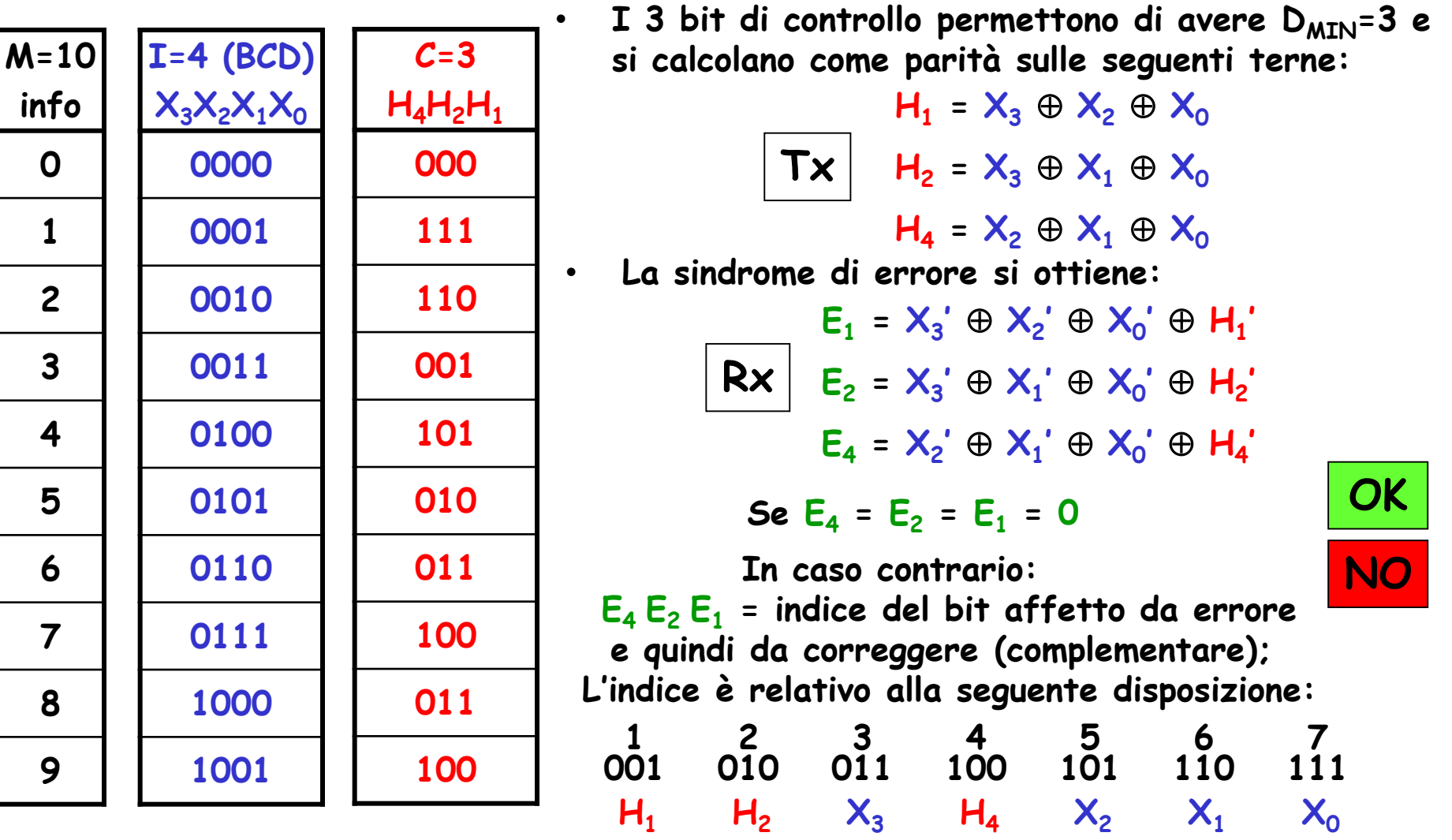
## Esempi:

Tx

Rx

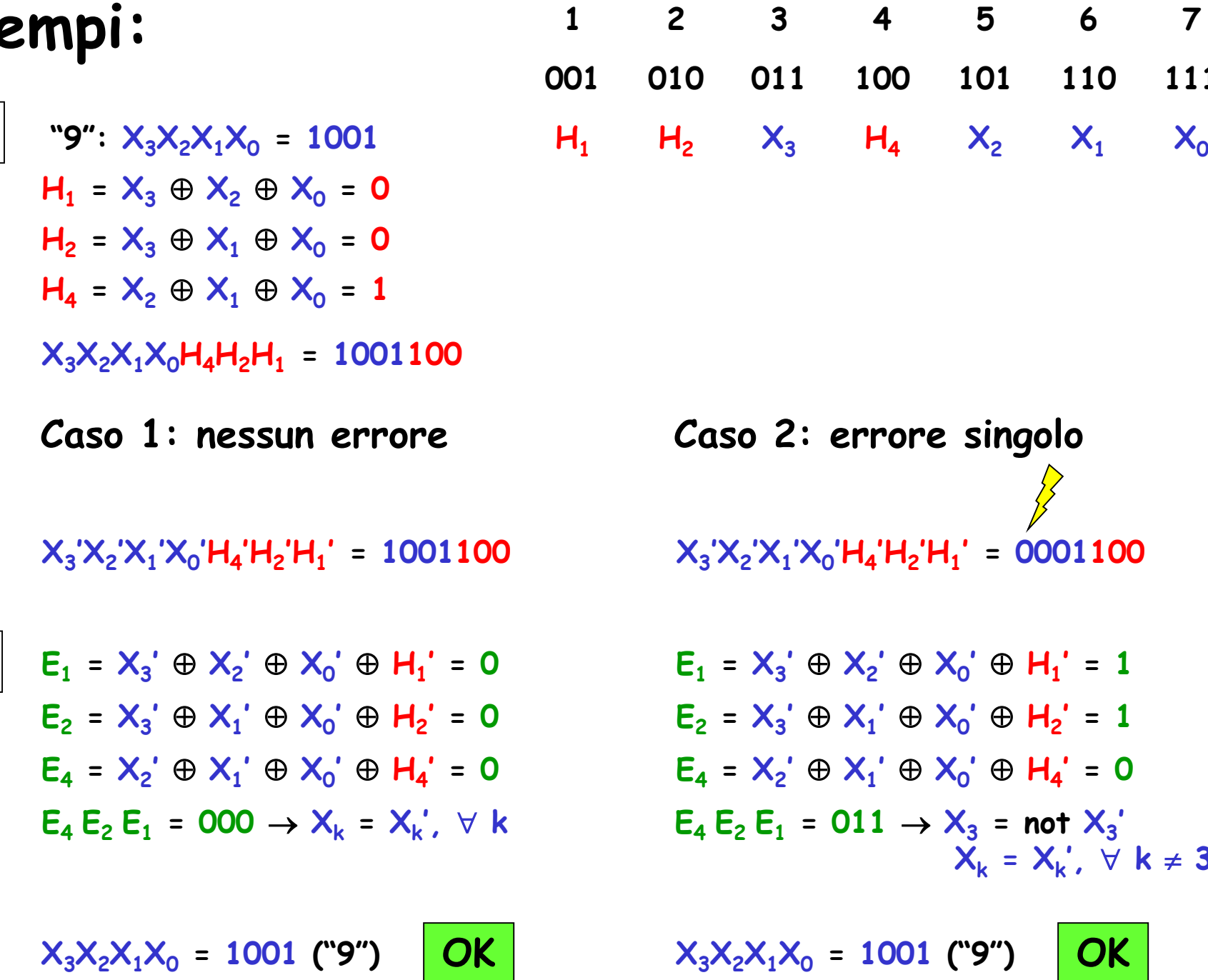

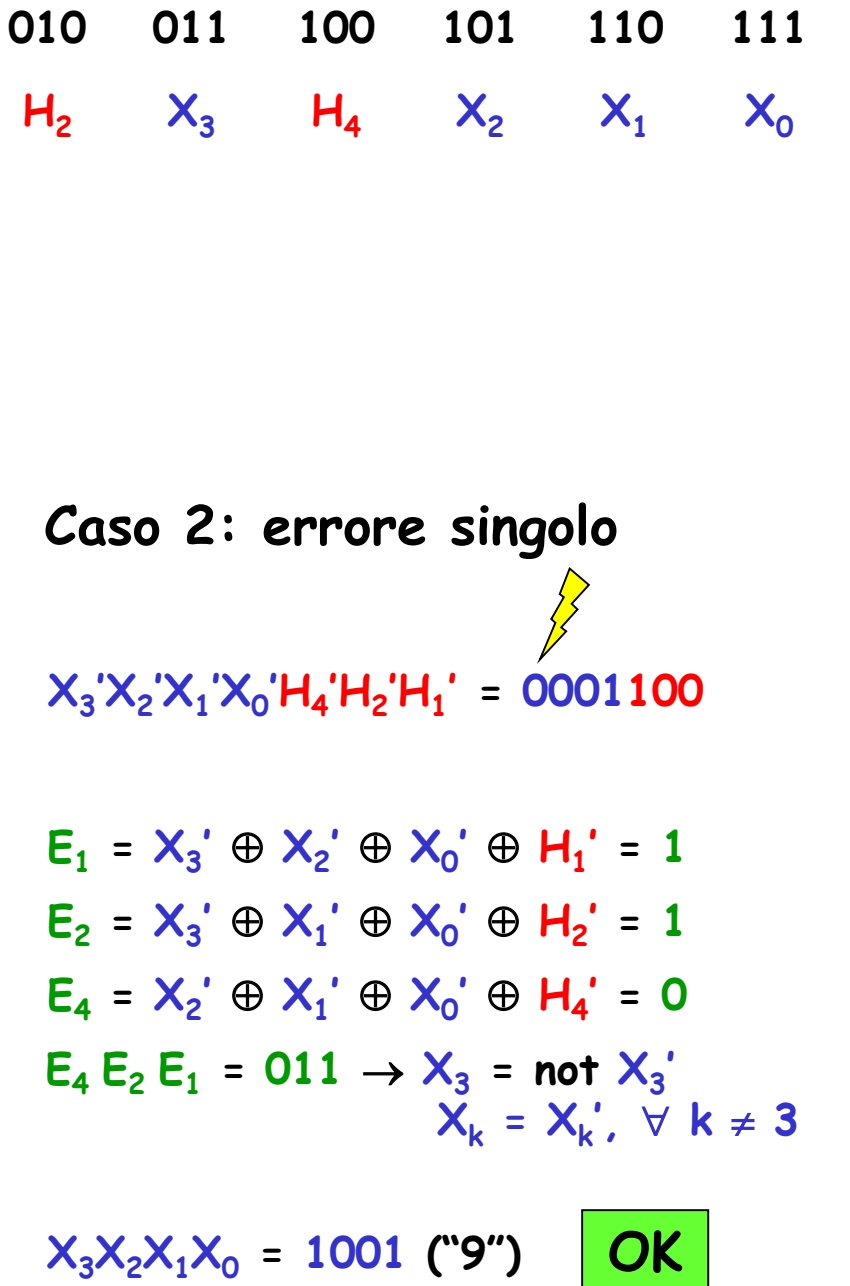

## Esempi:

**Tx** 

Rx

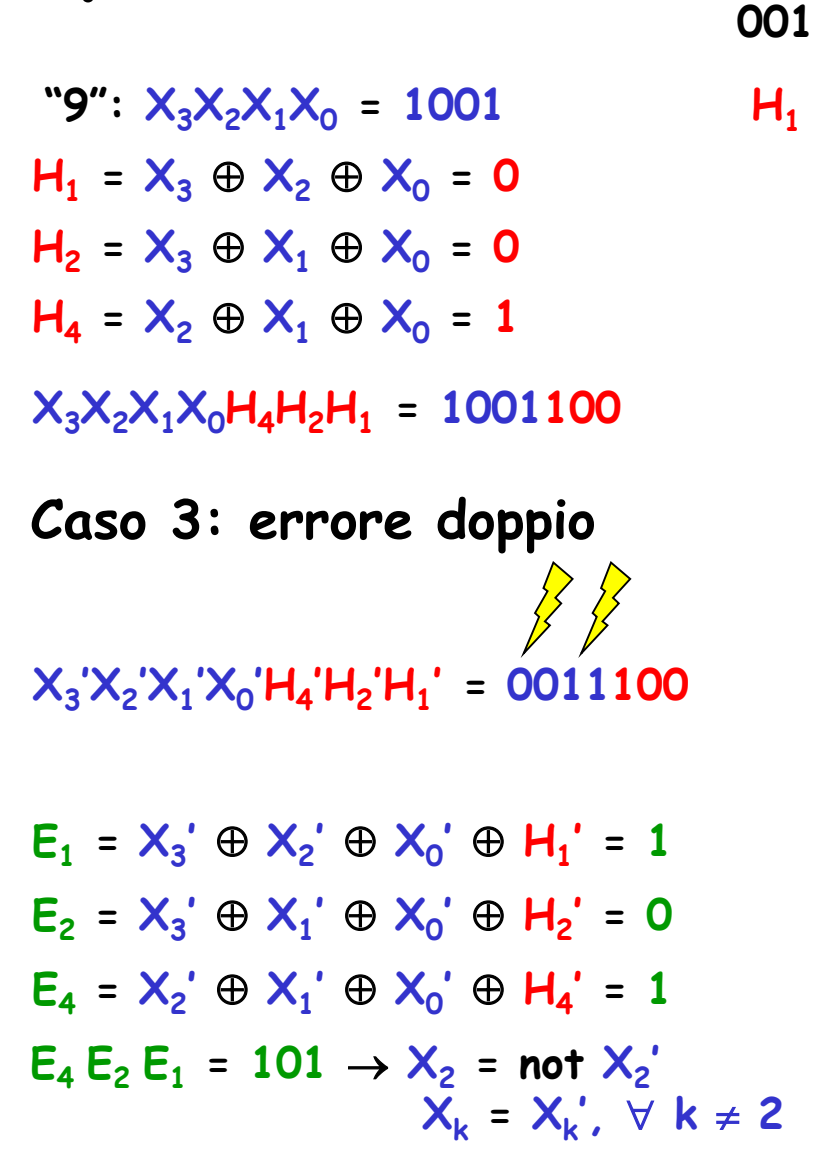

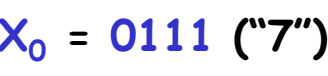

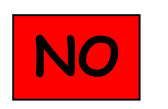

 $X_3X_2X_1X_0 = 0111$  ("7")

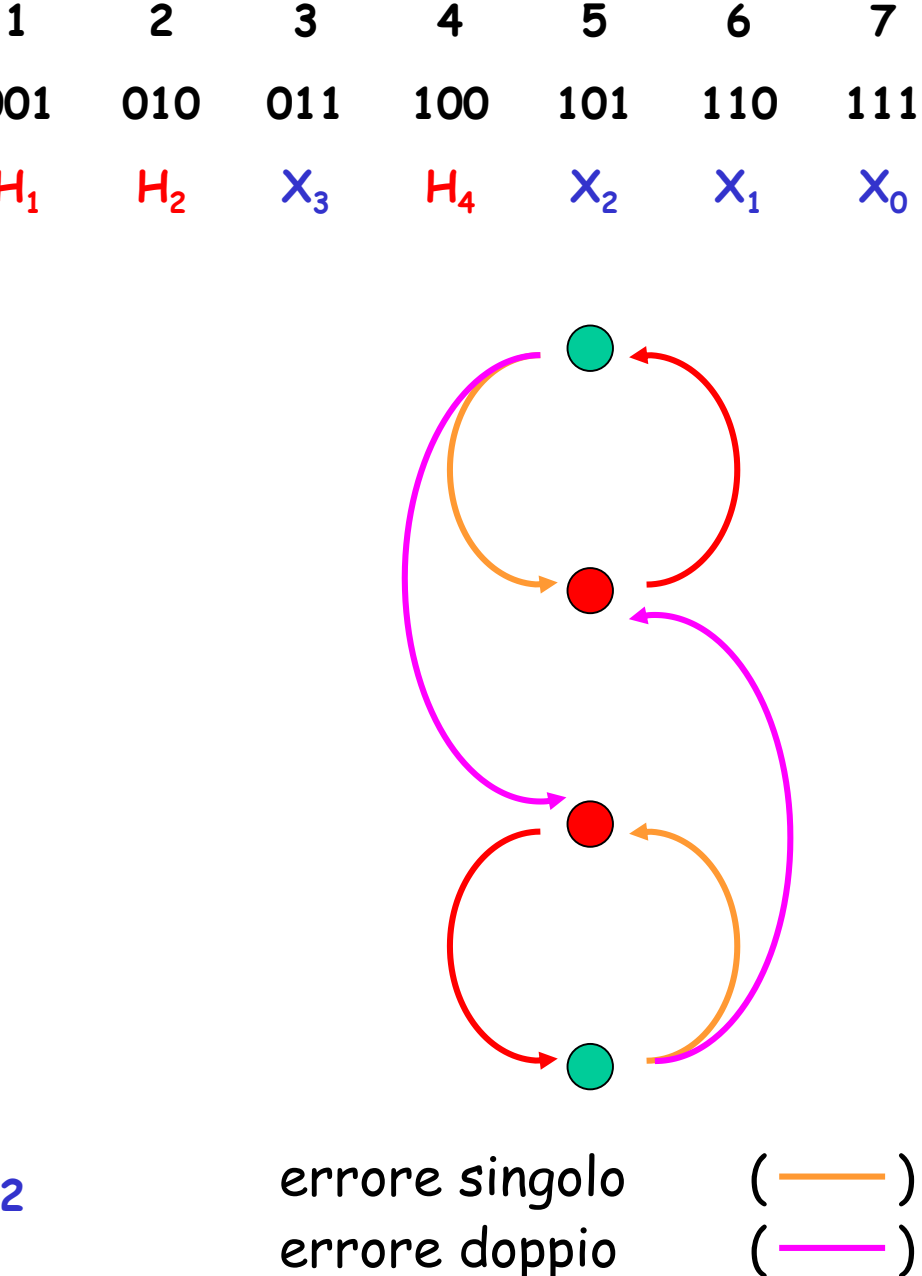

correzione errore (

## Indovinello

Successivamente alla nascita della singolarità tecnologica, 10 umani vengono catturati da una malvagia intelligenza artificiale. Essa li pone di fronte a un pericoloso gioco

«vi disporrò in fila indiana e metterò poi in testa a ciascuno un cappello, il cui colore sarà casualmente nero o bianco.

Partendo dall'ultimo della fila, ciascuno di voi dovrà dire il colore del cappello che ha in testa. Vi è concesso un solo errore, altrimenti sarete terminati.»

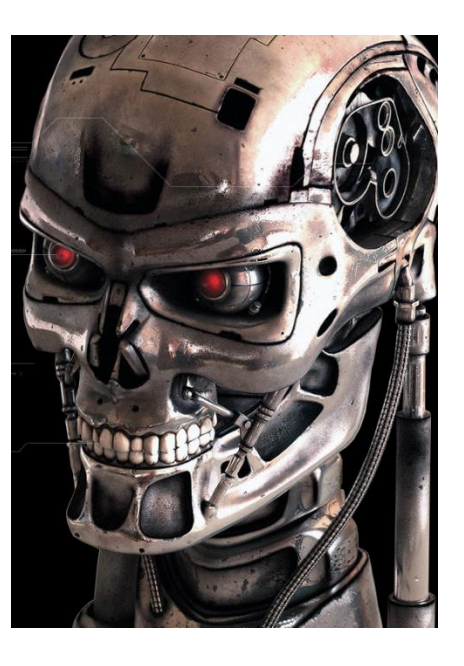

Come fanno gli umani a salvarsi?